#### last time

threads versus processes

pthread\_create — new thread in same process

passing values to threads

pthread\_join — wait for + collect thread return value

race conditions differing usually undesirable outcome based on timing details example: "lost" money

atomicity happen 'all at once'? need CPU supprort

# anonymous feedback (1)

"Just wanted to give some positive feedback: the in-class exercises we've been doing over the last few lectures have been extremely helpful. At least for me and the few other people I know in the class, we have felt that after each exercise we understand more and more of the lecture content. I hope those can continue to be applicable for future lessons! Thanks!"

# anonymous feedback (2)

"It felt for the Fork HW that there was not enough tests on the course website to truly test if code was working for all 12 tests, the debug compilation helped but not fully...."

was surprised was an issue after given compiler flags, args test case... to investigate before next semester

"Is it possible for you to post the slides you are going to use in class before class?..."

"I would appreciate it if you could start reviewing the quizzes in class again so we can have a better understanding of what the questions asked and to solidify the concepts."

usually a time/guess how much don't understand tradeoff question

# quiz Q2

 $\mathsf{LRU} \mathsf{ way} = \mathsf{way} \ \mathbf{1}$ 

so way 1 is modified

old value: dirty = 1 (handled by writing back)

new value: dirty = 1 (because written to cache, but not next level yet)

so dirty bit modified

# quiz Q3

TLB lookup: virtual page number  $\rightarrow$  page table entry

virtual page number from 0x56123 = 0x56

? tag bits, 5 index bits, 0 offset bits in VPN

0x16 = index

#### quiz Q4–6

example() allocated struct thread\_datas on heap

thread\_func accesses via pointer passed in

thread\_func returns pointer to part of struct

returned pointer passed to printf

# logistical note (1)

- I am out-of-town W-F
- Professor Brad Campbell will cover lecture
- should be a recording (but might be posted slower)

# logistical note (2)

lab this week can't be done remotely

if conflict, email me re: replacement assignment/etc

## compilers move loads/stores (1)

```
void WaitForReady() {
    do {} while (!ready);
}
```

```
WaitForOther:
  movl ready, %eax // eax <- other_ready
.L2:
  testl %eax, %eax
  je .L2 // while (eax == 0) repeat
...
```

# compilers move loads/stores (1)

```
void WaitForReady() {
    do {} while (!ready);
}
```

```
WaitForOther:
  movl ready, %eax // eax <- other_ready
.L2:
  testl %eax, %eax
  je .L2 // while (eax == 0) repeat
  ...
```

# compilers move loads/stores (2)

```
void WaitForOther() {
    is_waiting = 1;
    do {} while (!other_ready);
    is_waiting = 0;
}
```

```
WaitForOther:
  // compiler optimization: don't set is_waiting to 1,
  // (why? it will be set to 0 anyway)
  movl other_ready, %eax // eax <- other_ready
.L2:
  testl %eax, %eax
  je .L2 // while (eax == 0) repeat
  ...
  movl $0, is_waiting // is_waiting <- 0</pre>
```

# compilers move loads/stores (2)

```
void WaitForOther() {
    is_waiting = 1;
    do {} while (!other_ready);
    is_waiting = 0;
}
```

```
WaitForOther:
 // compiler optimization: don't set is waiting to 1.
 // (why? it will be set to 0 anyway)
  movl other ready, %eax // eax <- other ready
.L2:
  testl %eax, %eax
  ie .L2
                             // while (eax == 0) repeat
  . . .
 movl $0, is_waiting // is_waiting <- 0</pre>
```

# compilers move loads/stores (2)

```
void WaitForOther() {
    is_waiting = 1;
    do {} while (!other_ready);
    is_waiting = 0;
}
```

```
WaitForOther:
  // compiler optimization: don't set is_waiting to 1,
  // (why? it will be set to 0 anyway)
  movl other_ready, %eax // eax <- other_ready
.L2:
  testl %eax, %eax
  je .L2 // while (eax == 0) repeat
  ...
  movl $0, is_waiting // is_waiting <- 0</pre>
```

## fixing compiler reordering?

isn't there a way to tell compiler not to do these optimizations?

yes, but that is still not enough!

**processors** sometimes do this kind of reordering too (between cores)

## pthreads and reordering

many pthreads functions prevent reordering everything before function call actually happens before

includes preventing some optimizations

e.g. keeping global variable in register for too long

pthread\_create, pthread\_join, other tools we'll talk about ... basically: if pthreads is waiting for/starting something, no weird ordering

implementation part 1: prevent compiler reordering

implementation part 2: use special instructions example: x86 mfence instruction

#### some definitions

**mutual exclusion**: ensuring only one thread does a particular thing at a time

like checking for and, if needed, buying milk

#### some definitions

**mutual exclusion**: ensuring only one thread does a particular thing at a time

like checking for and, if needed, buying milk

**critical section**: code that exactly one thread can execute at a time

result of critical section

#### some definitions

**mutual exclusion**: ensuring only one thread does a particular thing at a time

like checking for and, if needed, buying milk

**critical section**: code that exactly one thread can execute at a time

result of critical section

**lock**: object only one thread can hold at a time interface for creating critical sections

# lock analogy

agreement: only change account balances while wearing this hat

normally hat kept on table

put on hat when editing balance

hopefully, only one person (= thread) can wear hat a time need to wait for them to remove hat to put it on

# lock analogy

agreement: only change account balances while wearing this hat

normally hat kept on table

put on hat when editing balance

hopefully, only one person (= thread) can wear hat a time need to wait for them to remove hat to put it on

"lock (or acquire) the lock" = get and put on hat "unlock (or release) the lock" = put hat back on table

#### the lock primitive

typical usage: everyone acquires lock before using shared resource forget to acquire lock? weird things happen

```
Lock(account_lock);
balance += ...;
Unlock(account_lock);
```

#### the lock primitive

typical usage: everyone acquires lock before using shared resource forget to acquire lock? weird things happen

```
Lock(account_lock);
balance += ...;
Unlock(account_lock);
```

# waiting for lock?

when waiting — ideally:

not using processor (at least if waiting a while)

OS can context switch to other programs

#### pthread mutex

```
#include <pthread.h>
```

#### exercise

```
pthread mutex t lock1 = PTHREAD MUTEX INITIALIZER;
pthread mutex t lock2 = PTHREAD MUTEX INITIALIZER;
string one = "init one", two = "init two";
void ThreadA() {
    pthread_mutex_lock(&lock1);
    one = "one in ThreadA"; // (A1)
    pthread mutex unlock(&lock1):
    pthread mutex lock(&lock2);
    two = "two in ThreadA"; // (A2)
    pthread mutex unlock(&lock2):
}
void ThreadB() {
    pthread mutex lock(&lock1);
    one = "one in ThreadB"; // (B1)
    pthread mutex lock(&lock2);
    two = "two in ThreadB"; // (B2)
    pthread mutex unlock(&lock2);
    pthread mutex unlock(&lock1):
```

# exercise (alternate 1) pthread\_mutex\_t lock1 = PTHREAD\_MUTEX\_INITIALIZER; pthread\_mutex\_t lock2 = PTHREAD\_MUTEX\_INITIALIZER; string one = "init one", two = "init two";

```
void ThreadA() {
    pthread_mutex_lock(&lock2);
    two = "two in ThreadA"; // (A2)
    pthread_mutex_unlock(&lock2);
    pthread_mutex_lock(&lock1);
    one = "one in ThreadA"; // (A1)
    pthread_mutex_unlock(&lock1);
```

```
}
void ThreadB() {
    pthread_mutex_lock(&lock1);
    one = "one in ThreadB"; // (B1)
```

```
pthread_mutex_lock(&lock2);
two = "two in ThreadB"; // (B2)
pthread_mutex_unlock(&lock2);
pthread_mutex_unlock(&lock1);
```

#### exercise (alternate 2) pthread\_mutex\_t lock1 = PTHREAD\_MUTEX\_INITIALIZER; pthread mutex t lock2 = PTHREAD MUTEX INITIALIZER; string one = "init one", two = "init two";

```
void ThreadA() {
   pthread_mutex_lock(&lock2);
   two = "two in ThreadA"; // (A2)
    pthread mutex unlock(&lock2);
   pthread mutex lock(&lock1);
   one = "one in ThreadA"; // (A1)
    pthread mutex unlock(&lock1):
```

```
void ThreadB() {
    pthread mutex lock(&lock1);
    one = "one in ThreadB"; // (B1)
```

}

```
pthread mutex unlock(&lock1);
pthread mutex lock(&lock2);
two = "two in ThreadB"; // (B2)
pthread mutex unlock(&lock2):
```

#### preview: general sync

lots of coordinating threads beyond locks/barriers

will talk about two general tools later: monitors/condition variables semaphores

big added feature: wait for arbitrary thing to happen

#### a bad idea

```
one bad idea to wait for an event:
pthread mutex t lock = PTHREAD MUTEX INITIALIZER; bool ready = false;
void WaitForReady() {
    pthread_mutex_lock(&lock);
    do {
        pthread_mutex_unlock(&lock):
        /* only time MarkReady() can run */
        pthread mutex lock(&lock);
    } while (!readv);
    pthread mutex unlock(&lock);
void MarkReady() {
    pthread_mutex_lock(&lock);
    ready = true;
    pthread mutex unlock(&lock):
}
```

wastes processor time; MarkReady can stall waiting for unlock

## beyond locks

in practice: want more than locks for synchronization

for waiting for arbtirary events (without CPU-hogging-loop): monitors semaphores

for common synchornization patterns: barriers reader-writer locks

higher-level interface: transactions

#### barriers

compute minimum of 100M element array with 2 processors algorithm:

compute minimum of 50M of the elements on each CPU one thread for each CPU

wait for all computations to finish

take minimum of all the minimums

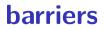

compute minimum of 100M element array with 2 processors algorithm:

compute minimum of 50M of the elements on each CPU one thread for each CPU

wait for all computations to finish

take minimum of all the minimums

#### barriers **API**

barrier.Initialize(NumberOfThreads)

barrier.Wait() — return after all threads have waited

idea: multiple threads perform computations in parallel threads wait for all other threads to call Wait()

#### barrier: waiting for finish

barrier.Initialize(2);

```
total_min = min(
    partial_mins[0],
    partial_mins[1]
);
```

```
barriers: reuse
            Thread 0
 results[0][0] = getInitial(0);
 barrier.Wait();
 results[1][0] =
     computeFrom(
         results[0][0],
         results[0][1]
      );
 barrier.Wait();
 results[2][0] =
     computeFrom(
         results[1][0],
         results[1][1]
     );
```

```
Thread 1
results[0][1] = getInitial(1);
barrier.Wait();
results[1][1] =
    computeFrom(
        results[0][0],
        results[0][1]
    );
barrier.Wait();
results[2][1] =
    computeFrom(
        results[1][0],
        results[1][1]
    );
```

```
barriers: reuse
            Thread 0
 results[0][0] = getInitial(0);
 barrier.Wait();
 results[1][0] =
     computeFrom(
         results[0][0],
         results[0][1]
      );
 barrier.Wait();
 results[2][0] =
     computeFrom(
         results[1][0],
         results[1][1]
     );
```

```
Thread 1
results[0][1] = getInitial(1);
barrier.Wait();
results[1][1] =
    computeFrom(
        results[0][0],
        results[0][1]
    );
barrier.Wait();
results[2][1] =
    computeFrom(
        results[1][0],
        results[1][1]
    );
```

```
barriers: reuse
            Thread 0
 results[0][0] = getInitial(0);
 barrier.Wait();
 results[1][0] =
     computeFrom(
         results[0][0],
         results[0][1]
      );
 barrier.Wait();
 results[2][0] =
     computeFrom(
         results[1][0],
         results[1][1]
     );
```

```
Thread 1
results[0][1] = getInitial(1);
barrier.Wait();
results[1][1] =
    computeFrom(
        results[0][0],
        results[0][1]
    );
barrier.Wait();
results[2][1] =
    computeFrom(
        results[1][0],
        results[1][1]
    );
```

# pthread barriers

```
pthread_barrier_t barrier;
pthread_barrier_init(
    &barrier,
    NULL /* attributes */,
    numberOfThreads
);
...
pthread_barrier_wait(&barrier);
```

#### exercise

```
pthread barrier t barrier; int x = 0, y = 0;
void thread one() {
    v = 10;
    pthread barrier wait(&barrier);
    y = x + y;
    pthread_barrier_wait(&barrier);
    pthread_barrier_wait(&barrier);
    printf("%d %d\n", x, y);
}
void thread_two() {
    x = 20:
    pthread barrier wait(&barrier);
    pthread_barrier_wait(&barrier);
    x = x + y;
    pthread_barrier_wait(&barrier);
}
```

output? (if both run at once, barrier set for 2 threads)

#### deadlock

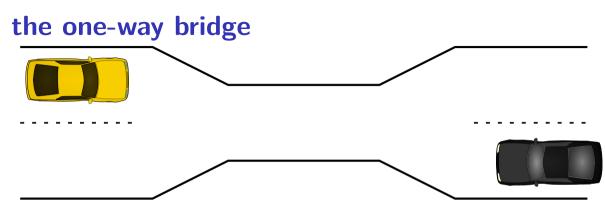

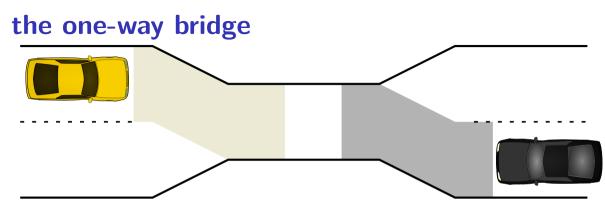

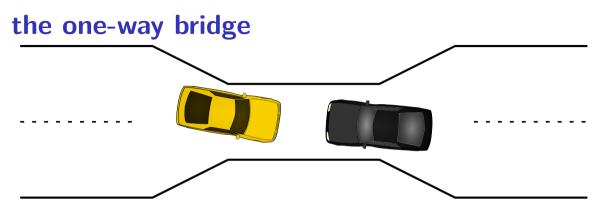

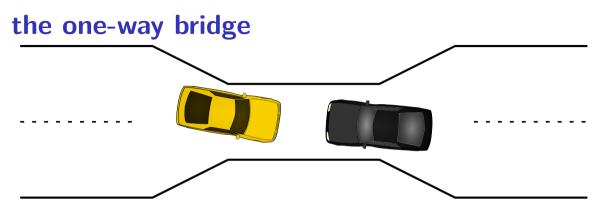

# moving two files

```
struct Dir {
  mutex_t lock; HashMap entries;
};
void MoveFile(Dir *from dir, Dir *to dir, string filename) {
  mutex lock(&from dir->lock);
  mutex lock(&to dir->lock);
  Map_put(to_dir->entries, filename,
        Map get(from dir->entries, filename));
  Map erase(from dir->entries. filename):
  mutex unlock(&to dir->lock);
  mutex unlock(&from_dir->lock);
}
Thread 1: MoveFile(A, B, "foo")
Thread 2: MoveFile(B, A, "bar")
```

| moving two files: lucky timeline (1) |                       |
|--------------------------------------|-----------------------|
| Thread 1                             | Thread 2              |
| MoveFile(A, B, "foo")                | MoveFile(B, A, "bar") |
| lock(&A->lock);                      |                       |
| lock(&B->lock);                      |                       |
| (do move)                            |                       |
| unlock(&B->lock);                    |                       |
| unlock(&A->lock);                    |                       |

lock(&B->lock); lock(&A->lock); (do move) unlock(&B->lock); unlock(&A->lock); moving two files: lucky timeline (2) Thread 1 Thread 2 MoveFile(A, B, "foo") MoveFile(B, A, "bar") lock(&A->lock); lock(&B->lock); lock(&B->lock... (do move) (waiting for B lock) unlock(&B->lock): lock(&B->lock): lock(&A->lock... unlock(&A->lock);

lock(&A->lock);
(do move)
unlock(&A->lock);

#### moving two files: unlucky timeline

Thread 1Thread 2MoveFile(A, B, "foo")MoveFile(B, A, "bar")lock(&A->lock);

lock(&B->lock);

# moving two files: unlucky timeline Thread 1 MoveFile(A, B, "foo") lock(&A->lock);

lock(&B->lock);

lock(&B->lock... stalled

(waiting for lock on B) (waiting for lock on B) lock(&A->lock... stalled
(waiting for lock on A)

#### moving two files: unlucky timeline Thread 1 Thread 2

MoveFile(A, B, "foo")
lock(&A->lock);

#### lock(&B->lock... stalled

(waiting for lock on B) (waiting for lock on B)

(do move) unreachable
unlock(&B->lock); unreachable
unlock(&A->lock); unreachable

**Thread 2** MoveFile(B, A, "bar")

lock(&B->lock);

lock(&A->lock... stalled
(waiting for lock on A)

(do move) unreachable
unlock(&A->lock); unreachable
unlock(&B->lock); unreachable

# moving two files: unlucky timeline

MoveFile(A, B, "foo")
lock(&A->lock);

#### lock(&B->lock... stalled

(waiting for lock on B) (waiting for lock on B)

(do move) unreachable
unlock(&B->lock); unreachable
unlock(&A->lock); unreachable

**Thread 2** MoveFile(B, A, "bar")

lock(&B->lock);

lock(&A->lock... stalled
(waiting for lock on A)

(do move) unreachable
unlock(&A->lock); unreachable
unlock(&B->lock); unreachable

Thread 1 holds A lock, waiting for Thread 2 to release B lock

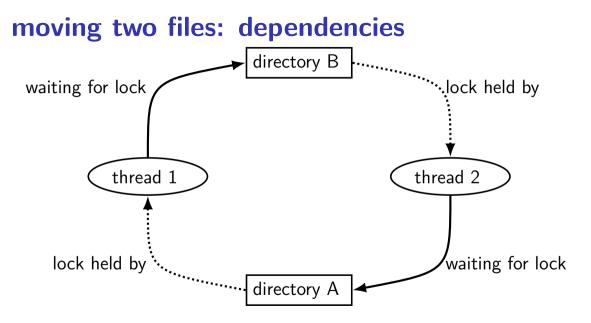

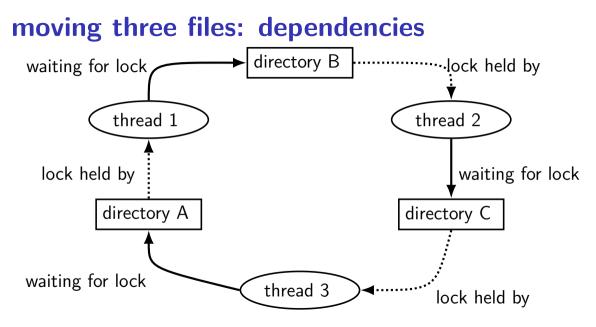

#### moving three files: unlucky timeline

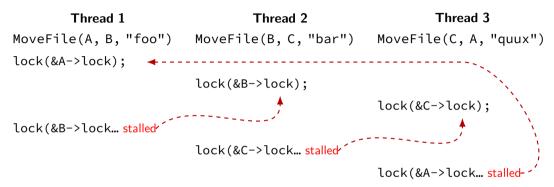

# deadlock with free space

#### Thread 1

AllocateOrWaitFor(1 MB)
AllocateOrWaitFor(1 MB)

(do calculation)

Free(1 MB)

Free(1 MB)

**Thread 2** AllocateOrWaitFor(1 MB) AllocateOrWaitFor(1 MB) (do calculation) Free(1 MB) Free(1 MB)

 $2~\mbox{MB}$  of space — deadlock possible with unlucky order

#### deadlock with free space (unlucky case) Thread 1 Thread 2 AllocateOrWaitFor(1 MB)

AllocateOrWaitFor(1 MB... stalled

AllocateOrWaitFor(1 MB)

AllocateOrWaitFor(1 MB... stalled

#### free space: dependency graph

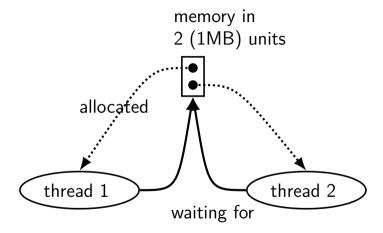

#### deadlock with free space (lucky case) Thread 1 Thread 2

AllocateOrWaitFor(1 MB) AllocateOrWaitFor(1 MB) (do calculation) Free(1 MB);

Free(1 MB);

AllocateOrWaitFor(1 MB)
AllocateOrWaitFor(1 MB)
(do calculation)
Free(1 MB);
Free(1 MB);

dining philosophers

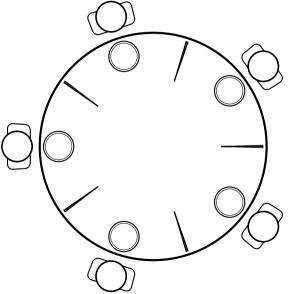

five philosophers either think or eat to eat:

grab chopstick on left, then grba chopstick on right, then then eat, then return chopsticks

dining philosophers

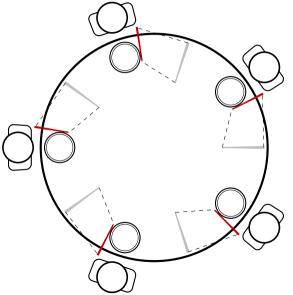

everyone eats at the same time? grab left chopstick, then...

dining philosophers

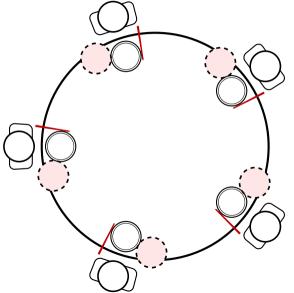

everyone eats at the same time? grab left chopstick, then try to grab right chopstick, ... we're at an impasse

#### deadlock

deadlock — circular waiting for resources

resource = something needed by a thread to do work locks CPU time disk space memory

•••

#### often non-deterministic in practice

most common example: when acquiring multiple locks

#### deadlock

deadlock — circular waiting for resources

resource = something needed by a thread to do work locks CPU time disk space memory

•••

#### often non-deterministic in practice

most common example: when acquiring multiple locks

# backup slides

#### **POSIX** mutex restrictions

pthread\_mutex rule: unlock from same thread you lock in

does this actually matter?

depends on how pthread\_mutex is implemented

# generalizing locks: semaphores

semaphore has a non-negative integer value and two operations:

#### P() or down or wait:

wait for semaphore to become positive (> 0), then decerement by 1

**V()** or **up** or **signal** or **post**: increment semaphore by 1 (waking up thread if needed)

P, V from Dutch: proberen (test), verhogen (increment)

#### semaphores are kinda integers

semaphore like an integer, but...

cannot read/write directly

down/up operaion only way to access (typically) exception: initialization

never negative — wait instead

down operation wants to make negative? thread waits

# reserving books

suppose tracking copies of library book... Semaphore free copies = Semaphore(3); void ReserveBook() { // wait for copy to be free free copies.down(); ... // ... then take reserved copy }

```
void ReturnBook() {
    ... // return reserved copy
    free_copies.up();
    // ... then wakekup waiting thread
```

#### counting resources: reserving books

suppose tracking copies of same library book non-negative integer count = # how many books used? up = give back book; down = take book

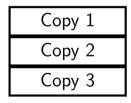

free copies 3

#### counting resources: reserving books

suppose tracking copies of same library book non-negative integer count = # how many books used? up = give back book; down = take book

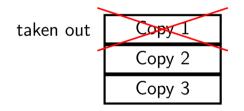

#### counting resources: reserving books

suppose tracking copies of same library book non-negative integer count = # how many books used? up = give back book; down = take book

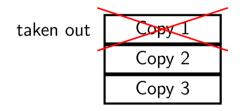

free copies 2

after calling down to reserve

#### counting resources: reserving books

suppose tracking copies of same library book non-negative integer count = # how many books used? up = give back book; down = take book

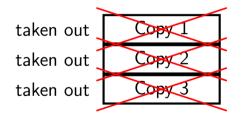

free copies 0 after calling down three times to reserve all copies

#### counting resources: reserving books

suppose tracking copies of same library book non-negative integer count = # how many books used? up = give back book; down = take book

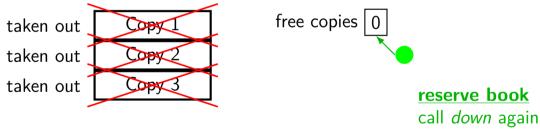

start waiting...

#### counting resources: reserving books

suppose tracking copies of same library book non-negative integer count = # how many books used? up = give back book; down = take book

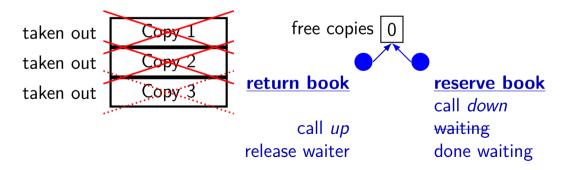

### implementing mutexes with semaphores

```
struct Mutex {
    Semaphore s; /* with inital value 1 */
    /* value = 1 --> mutex if free */
    /* value = 0 --> mutex is busy */
}
MutexLock(Mutex *m) {
```

```
m->s.down();
}
```

```
MutexUnlock(Mutex *m) {
    m->s.up();
}
```

### implementing join with semaphores

```
struct Thread {
    . . .
    Semaphore finish_semaphore; /* with initial value 0 */
    /* value = 0: either thread not finished OR already joined */
    /* value = 1: thread finished AND not joined */
};
thread join(Thread *t) {
    t->finish semaphore.down();
}
/* assume called when thread finishes */
thread exit(Thread *t) {
    t->finish semaphore.up();
    /* tricky part: deallocating struct Thread safely? */
}
```

# **POSIX** semaphores

```
#include <semaphore.h>
```

```
...
sem_t my_semaphore;
int process_shared = /* 1 if sharing between processes */;
sem_init(&my_semaphore, process_shared, initial_value);
...
sem_wait(&my_semaphore); /* down */
sem_post(&my_semaphore); /* up */
...
sem_destroy(&my_semaphore);
```

#### semaphore exercise

int value; sem\_t empty, ready; // with some initial values

| <pre>void PutValue(int argu     sem_wait(∅);     value = argument;</pre> | ment) { What goes in the blanks?                                                                            |
|--------------------------------------------------------------------------|----------------------------------------------------------------------------------------------------|
| <pre>sem_post(&amp;ready); }</pre>                                       | A: sem_post(∅) / sem_wait(&ready)<br>B: sem_wait(&ready) / sem_post(∅)                                      |
| <pre>int GetValue() {     int result;</pre>                              | C: sem_post(&ready) / sem_wait(∅)<br>D: sem_post(&ready) / sem_post(∅)<br>E: sem_wait(∅) / sem_post(&ready) |
| result = value;                                                          | F: something else                                                                                           |
| <pre>return result; }</pre>                                              |                                                                                                    |

GetValue() waits for PutValue() to happen, retrieves value, then allows next PutValue().

# semaphore exercise [solution]

```
int value;
sem_t empty, ready;
void PutValue(int argument) {
    sem_wait(&empty):
    value = argument;
    sem post(&ready);
}
int GetValue() {
    int result;
    sem wait(&readv):
    result = value;
    sem post(&empty);
    return result:
}
```

#### semaphore intuition

What do you need to wait for? critical section to be finished queue to be non-empty array to have space for new items

what can you count that will be 0 when you need to wait?

- # of threads that can start critical section now
- # of threads that can join another thread without waiting
- # of items in queue
- # of empty spaces in array

use up/down operations to maintain count

#### producer/consumer constraints

consumer waits for producer(s) if buffer is empty

- producer waits for consumer(s) if buffer is full
- any thread waits while a thread is manipulating the buffer

#### producer/consumer constraints

consumer waits for producer(s) if buffer is empty

producer waits for consumer(s) if buffer is full

any thread waits while a thread is manipulating the buffer

#### one semaphore per constraint:

sem\_t full\_slots; // consumer waits if empty
sem\_t empty\_slots; // producer waits if full
sem\_t mutex; // either waits if anyone changing buffer
FixedSizedQueue buffer;

```
sem_init(&full_slots, ..., 0 /* # buffer slots initially used */);
sem_init(&empty_slots, ..., BUFFER_CAPACITY);
sem_init(&mutex, ..., 1 / * # thread that can use buffer at once */):
buffer.set size(BUFFER CAPACITY):
. . .
Produce(item) {
    sem wait(&empty slots); // wait until free slot, reserve it
    sem wait(&mutex);
    buffer.engueue(item);
    sem_post(&mutex);
    sem post(&full slots): // tell consumers there is more data
}
Consume() {
    sem_wait(&full_slots); // wait until queued item, reserve it
    sem wait(&mutex);
    item = buffer.dequeue();
    sem post(&mutex);
    sem post(&empty slots); // let producer reuse item slot
    return item;
```

```
60
```

```
sem_init(&full_slots, ..., 0 /* # buffer slots initially used */);
sem init(&empty slots, ..., BUFFER CAPACITY);
sem init(&mutex, ..., 1 / * # thread that can use buffer at once */):
buffer.set size(BUFFER CAPACITY):
. . .
Produce(item) {
    sem wait(&empty slots); // wait until free slot, reserve it
    sem wait(&mutex);
    buffer.engueue(item);
    sem_post(&mutex);
    sem_post(&full_slots); // tell consumers there is more data
}
Consume() {
    sem_wait(&full_slots); // wait until queued item, reserve it
    sem wait(&mutex);
    item = buffer.dequeue();
    sem post(&mutex);
    sem post(&empty slots); // let producer reuse item slot
    return item;
```

```
60
```

```
sem_init(&full_slots, ..., 0 /* # buffer slots initially used */);
sem init(&empty slots, ..., BUFFER CAPACITY);
sem init(&mutex, ..., 1 / * # thread that can use buffer at once */):
buffer.set size(BUFFER CAPACITY):
. . .
Produce(item) {
    sem wait(&empty slots); // wait until free slot, reserve it
    sem wait(&mutex);
    buffer.engueue(item);
    sem_post(&mutex);
    sem_post(&full_slots); // tell consumers there is more data
}
Consume() {
    sem_wait(&full_slots); // wait until queued item, reserve it
    sem wait(&mutex);
    item = buffer.dequeue();
    sem post(&mutex);
    sem post(&empty slots): // let producer reuse item slot
    return item;
```

```
60
```

```
sem_init(&full_slots, ..., 0 /* # buffer slots initially used */);
sem_init(&empty_slots, ..., BUFFER_CAPACITY);
sem_init(&mutex, ..., 1 / * # thread that can use buffer at once */):
buffer.set size(BUFFER CAPACITY):
. . .
Produce(item) {
   sem wait(&empty slots): // wait until free slot. reserve it
   sem wait(&mutex);
                           Can we do
   buffer.engueue(item);
                              sem wait(&mutex);
    sem_post(&mutex);
                              sem_wait(&empty_slots);
                                                            data
   sem_post(&full_slots);
                           instead?
Consume() {
   sem_wait(&full_slots); // wait until queued item, reserve it
   sem wait(&mutex);
    item = buffer.degueue():
   sem post(&mutex);
    sem post(&empty slots); // let producer reuse item slot
   return item;
```

```
sem_init(&full_slots, ..., 0 /* # buffer slots initially used */);
sem_init(&empty_slots, ..., BUFFER_CAPACITY);
sem_init(&mutex, ..., 1 / * # thread that can use buffer at once */):
buffer.set size(BUFFER CAPACITY):
. . .
Produce(item) {
   sem_wait(&empty_slots); // wait until free slot. reserve it
   sem wait(&mutex);
                            Can we do
    buffer.engueue(item);
                              sem wait(&mutex);
    sem_post(&mutex);
                              sem_wait(&empty_slots);
    sem post(&full slots);
                                                            data
                            instead?
Consume() {
                            No. Consumer waits on sem_wait(&mutex)
   sem wait(&full slots);
                            so can't sem_post(&empty_slots)
   sem wait(&mutex);
    item = buffer.dequeue()
                            (result: producer waits forever
   sem post(&mutex);
                            problem called deadlock)
    sem post(&empty slots);
   return item:
```

# producer/consumer: cannot reorder mutex/empty

```
ProducerReordered() {
    // BROKEN: WRONG ORDER
    sem_wait(&mutex);
    sem_wait(&empty_slots);
```

• • •

```
sem_post(&mutex);
```

```
Consumer() {
   sem_wait(&full_slots);
```

// can't finish until
// Producer's sem\_post(&mutex):
sem\_wait(&mutex);

• • •

// so this is not reached
sem\_post(&full\_slots);

```
sem_init(&full_slots, ..., 0 /* # buffer slots initially used */);
sem_init(&empty_slots, ..., BUFFER_CAPACITY);
sem_init(&mutex, ..., 1 / * # thread that can use buffer at once */):
buffer.set size(BUFFER CAPACITY):
. . .
Produce(item) {
    sem wait(&empty slots); // wait until free slot, reserve it
    sem wait(&mutex);
    buffer.engueue(item);
    sem post(&mutex);
   sem_post(&full_slots Can we do
                                                       more data
                           sem post(&full slots);
                           sem post(&mutex);
Consume() {
   sem_wait(&full_slots instead?
                                                       reserve it
   sem_wait(&mutex);
   item = buffer.dequeu Yes — post never waits
   sem post(&mutex):
    sem post(&empty slots); // let producer reuse item slot
   return item;
```

#### producer/consumer summary

producer: wait (down) empty\_slots, post (up) full\_slots

consumer: wait (down) full\_slots, post (up) empty\_slots

two producers or consumers? still works!

#### atomic read-modfiy-write

really hard to build locks for atomic load store and normal load/stores aren't even atomic...

...so processors provide read/modify/write operations

one instruction that atomically reads and modifies and writes back a value

used by OS to implement higher-level synchronization tools

# x86 atomic exchange

lock xchg (%ecx), %eax

atomic exchange

 $\texttt{temp} \ \leftarrow \ \texttt{M[ECX]}$ 

 $\texttt{M[ECX]} \ \leftarrow \ \texttt{EAX}$ 

 $\mathsf{EAX}\ \leftarrow\ \mathsf{temp}$ 

...without being interrupted by other processors, etc.

#### implementing atomic exchange

make sure other processors don't have cache block probably need to be able to do this to keep caches in sync

do read+modify+write operation

#### higher level tools

usually we won't use atomic operations directly

- instead rely on OS/standard libraries using them
- (along with context switching, disabling interrupts, ...)
- OS/standard libraries will provide higher-level tools like...

- pthread\_join
- locks (pthread\_mutex)
- ...and more

# backup slides

# backup slides

### using atomic exchange?

example: OS wants something done by whichever core tries first

```
does not want it started twice!
```

```
if two cores try at once, only one should do it
int global flag = 0;
void DoThingIfFirstToTrv() {
    int mv value = 1:
    AtomicExchange(&my_value, &global_flag);
    if (mv value == 0) {
        /* flag was zero before, so I was first!*/
        DoThing();
    } else {
        /* flag was already 1 when we exchanged */
        /* I was second, so some other core is handling it */
    }
```

### recall: pthread mutex

```
#include <pthread.h>
```

```
pthread_mutex_t some_lock;
pthread_mutex_init(&some_lock, NULL);
// or: pthread_mutex_t some_lock = PTHREAD_MUTEX_INITIALIZER;
...
pthread_mutex_lock(&some_lock);
...
pthread_mutex_unlock(&some_lock);
pthread_mutex_destroy(&some_lock);
```

# life homework even/odd

naive way has an operation that needs locking:

```
for (int time = 0; time < MAX_ITERATIONS; ++time) {
    ... compute to_grid ...
    swap(from_grid, to_grid);
}</pre>
```

but this alternative needs less locking:

```
Grid grids[2];
for (int time = 0; time < MAX_ITERATIONS; ++time) {
    from_grid = &grids[time % 2];
    to_grid = &grids[(time % 2) + 1];
    ... compute to_grid ...</pre>
```

# life homework even/odd

```
naive way has an operation that needs locking:
```

```
for (int time = 0; time < MAX_ITERATIONS; ++time) {
    ... compute to_grid ...
    swap(from_grid, to_grid);</pre>
```

but this alternative needs less locking:

```
Grid grids[2];
for (int time = 0; time < MAX_ITERATIONS; ++time) {
    from_grid = &grids[time % 2];
    to_grid = &grids[(time % 2) + 1];
    ... compute to_grid ...</pre>
```

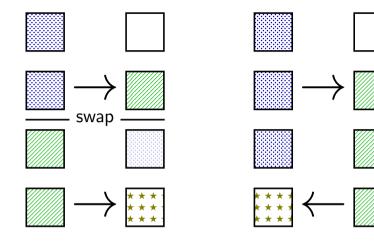

lock variable in shared memory: the\_lock

if 1: someone has the lock; if 0: lock is free to take

release: mfence movl \$0, the\_lock ret

// for memory order reasons
// then, set the\_lock to 0 (not taken

lock variable in shared memory: the\_lock

if 1: someone has the lock; if 0: lock is free to take

release: mfence movl \$0, the\_lock ret

// for memory order reasons
// then, set the\_lock to 0 (not taken

lock variable in shared memory: the\_lock

if 1: someone has the lock; if 0: lock is free to take

release: mfence movl \$0, the\_lock ret

// for memory order reasons
// then, set the\_lock to 0 (not taken

lock variable in shared memory: the\_lock

if 1: someone has the lock; if 0: lock is free to take

test %eax, %eax jne acquire ret release lock by setting it to 0 (not taken) allows looping acquire to finish

release: mfence movl \$0, the\_lock ret

// for memory order reasons
// then, set the\_lock to 0 (not taken

of t

**movl** \$0, the lock

ret

lock variable in shared memory: the\_lock

if 1: someone has the lock; if 0: lock is free to take

```
acquire:
   movl $1, %eax // %eax <- 1
   lock xchg %eax, the lock // swap %eax and the lock
                                     // sets the lock to 1 (taken)
                     Intel's manual says:
                                                               of t
   test %eax, %eax
                      no reordering of loads/stores across a lock
   ine acquire
                      or mfence instruction
    ret
release:
   mfence
                              // for memory order reasons
```

```
// then, set the_lock to 0 (not taken
```

### exercise: spin wait

consider implementing 'waiting' functionality of pthread\_join

```
thread calls ThreadFinish() when done
```

complete code below:

finished: .quad 0
ThreadFinish:

ret ThreadWaitForFinish:

lock xchg %eax, finished
cmp \$0, %eax
\_\_\_\_ ThreadWaitForFinish
ret

```
A mfonco, mov $1 finished ( mov $0 %oax E in
```

### exercise: spin wait

finished: .guad 0 ThreadFinish: А ret ThreadWaitForFinish: В lock xchg %eax, finished cmp \$0, %eax C ThreadWaitForFinish ret

A. mfence; mov \$1, finished C. mov \$0, %eax E. je B. mov \$1, finished; mfence D. mov \$1, %eax F. jne

```
/* or without using a writing instr
mov %eax, finished
mfence
cmp $0, %eax
ie ThreadWaitForFinish
ret
```

# spinlock problems

lock abstraction is not powerful enough lock/unlock operations don't handle "wait for event" common thing we want to do with threads solution: other synchronization abstractions

spinlocks waste CPU time more than needed want to run another thread instead of infinite loop solution: lock implementation integrated with scheduler

spinlocks can send a lot of messages on the shared bus more efficient atomic operations to implement locks

# spinlock problems

lock abstraction is not powerful enough lock/unlock operations don't handle "wait for event" common thing we want to do with threads solution: other synchronization abstractions

spinlocks waste CPU time more than needed want to run another thread instead of infinite loop solution: lock implementation integrated with scheduler

spinlocks can send a lot of messages on the shared bus more efficient atomic operations to implement locks

### mutexes: intelligent waiting

want: locks that wait better example: POSIX mutexes

instead of running infinite loop, give away CPU

lock = go to sleep, add self to list sleep = scheduler runs something else

unlock = wake up sleeping thread

### mutexes: intelligent waiting

want: locks that wait better example: POSIX mutexes

instead of running infinite loop, give away CPU

lock = go to sleep, add self to list
 sleep = scheduler runs something else

unlock = wake up sleeping thread

### better lock implementation idea

shared list of waiters

spinlock protects list of waiters from concurrent modification

lock = use spinlock to add self to list, then wait without spinlock unlock = use spinlock to remove item from list

### better lock implementation idea

shared list of waiters

spinlock protects list of waiters from concurrent modification

lock = use spinlock to add self to list, then wait without spinlock unlock = use spinlock to remove item from list

```
struct Mutex {
    SpinLock guard_spinlock;
    bool lock_taken = false;
    WaitQueue wait_queue;
};
```

```
struct Mutex {
    SpinLock guard_spinlock;
    bool lock_taken = false;
    WaitQueue wait_queue;
};
```

spinlock protecting lock\_taken and wait\_queue
only held for very short amount of time (compared to mutex itself)

```
struct Mutex {
    SpinLock guard_spinlock;
    bool lock_taken = false;
    WaitQueue wait_queue;
};
```

tracks whether any thread has locked and not unlocked

```
struct Mutex {
    SpinLock guard_spinlock;
    bool lock_taken = false;
    WaitQueue wait_queue;
};
```

list of threads that discovered lock is taken and are waiting for it be free these threads are not runnable

```
struct Mutex {
    SpinLock guard_spinlock;
    bool lock_taken = false;
    WaitQueue wait_queue;
};
```

```
LockMutex(Mutex *m) {
  LockSpinlock(&m->guard_spinlock);
  if (m->lock_taken) {
    put current thread on m->wait_queue
    mark current thread as waiting
    /* xv6: myproc()->state = SLEEPING; */
    UnlockSpinlock(&m->guard_spinlock);
    run scheduler (context switch)
  } else {
    m->lock_taken = true;
    UnlockSpinlock(&m->guard spinlock);
  }
```

```
UnlockMutex(Mutex *m) {
  LockSpinlock(&m->guard_spinlock);
  if (m->wait_queue not empty) {
    remove a thread from m->wait_queue
    mark thread as no longer waiting
    /* xv6: myproc()->state = RUNNABLE; *,
  } else {
    m->lock_taken = false;
  }
  UnlockSpinlock(&m->guard_spinlock);
    83
```

```
struct Mutex {
    SpinLock guard spinlock;
    bool lock taken = false;
   WaitQueue wait queue;
```

};

instead of setting lock taken to false choose thread to hand-off lock to

```
LockMutex(Mutex *m) {
  LockSpinlock(&m->guard_spinlock);
 if (m->lock_taken) {
   put current thread on m->wait queue
   mark current thread as waiting
   /* xv6: mvproc()->state = SLEEPING; */
   UnlockSpinlock(&m->guard spinlock):
   run scheduler (context switch)
 } else {
   m->lock taken = true:
   UnlockSpinlock(&m->guard spinlock):
```

```
UnlockMutex(Mutex *m) {
  LockSpinlock(&m->guard_spinlock);
  if (m->wait_queue not empty) {
    remove a thread from m->wait queue
    mark thread as no longer waiting
   /* xv6: myproc()->state = RUNNABLE; *,
  } else {
    m->lock taken = false:
 UnlockSpinlock(&m->guard_spinlock);
                                        83
```

```
struct Mutex {
   SpinLock guard spinlock;
    bool lock taken = false;
   WaitQueue wait queue;
```

};

subtly: if UnlockMutex runs here on another core need to make sure scheduler on the other core doesn't switch to thread while it is still running (would 'clone' thread/mess up registers)

```
LockMutex(Mutex ^m) {
                                             UnlockMutex(Mutex *m) {
  LockSpinlock(&m->guard_spinlock);
                                              LockSpinlock(&m->guard_spinlock);
 if (m->lock_taken) {
                                              if (m->wait_queue not empty) {
   put current thread on m->wait queue
                                                remove a thread from m->wait queue
   mark current thread as waiting
                                                mark thread as no longer waiting
   /* xv6: myproc()->state = SLEEPING; */
                                                /* xv6: myproc()->state = RUNNABLE; *,
   UnlockSpinlock(&m->guard spinlock):
                                              } else {
   run scheduler (context switch)
                                                 m->lock taken = false:
 } else {
   m->lock taken = true:
                                              UnlockSpinlock(&m->guard_spinlock);
                                                                                    83
   UnlockSpinlock(&m->guard spinlock):
```

```
struct Mutex {
    SpinLock guard_spinlock;
    bool lock_taken = false;
    WaitQueue wait_queue;
};
```

```
LockMutex(Mutex *m) {
  LockSpinlock(&m->guard_spinlock);
  if (m->lock_taken) {
    put current thread on m->wait_queue
    mark current thread as waiting
    /* xv6: myproc()->state = SLEEPING; */
    UnlockSpinlock(&m->guard_spinlock);
    run scheduler (context switch)
  } else {
    m->lock_taken = true;
    UnlockSpinlock(&m->guard spinlock);
  }
```

```
UnlockMutex(Mutex *m) {
  LockSpinlock(&m->guard_spinlock);
  if (m->wait_queue not empty) {
    remove a thread from m->wait_queue
    mark thread as no longer waiting
    /* xv6: myproc()->state = RUNNABLE; *,
  } else {
    m->lock_taken = false;
  }
  UnlockSpinlock(&m->guard_spinlock);
   83
```

# mutex and scheduler subtly

| core 0 (thread A)                                           | core 1 (thread B)             |  |  |
|-------------------------------------------------------------|-------------------------------|--|--|
| start LockMutex                                             |                               |  |  |
| acquire spinlock                                            |                               |  |  |
| discover lock taken                                         |                               |  |  |
| enqueue thread A                                            |                               |  |  |
| thread A set not runnable                                   |                               |  |  |
| release spinlock                                            | start UnlockMutex             |  |  |
|                                                             | thread A set runnable         |  |  |
|                                                             | finish UnlockMutex            |  |  |
|                                                             | run scheduler                 |  |  |
|                                                             | scheduler switches to A       |  |  |
|                                                             | with old verison of registers |  |  |
| thread A runs scheduler                                     |                               |  |  |
| finally saving registers                                    |                               |  |  |
| Linux soln.: track 'thread running' separately from 'thread |                               |  |  |

# mutex and scheduler subtly

| core 0 (thread A)                                           | core 1 (thread B)             |  |  |
|-------------------------------------------------------------|-------------------------------|--|--|
| start LockMutex                                             |                               |  |  |
| acquire spinlock                                            |                               |  |  |
| discover lock taken                                         |                               |  |  |
| enqueue thread A                                            |                               |  |  |
| thread A set not runnable                                   |                               |  |  |
| release spinlock                                            | start UnlockMutex             |  |  |
|                                                             | thread A set runnable         |  |  |
|                                                             | finish UnlockMutex            |  |  |
|                                                             | run scheduler                 |  |  |
|                                                             | scheduler switches to A       |  |  |
|                                                             | with old verison of registers |  |  |
| thread A runs scheduler                                     |                               |  |  |
| finally saving registers                                    |                               |  |  |
| Linux soln.: track 'thread running' separately from 'thread |                               |  |  |

# mutex efficiency

### 'normal' mutex uncontended case:

lock: acquire + release spinlock, see lock is free unlock: acquire + release spinlock, see queue is empty

not much slower than spinlock

# implementing locks: single core

intuition: context switch only happens on interrupt timer expiration, I/O, etc. causes OS to run

solution: disable them reenable on unlock

# implementing locks: single core

- intuition: context switch only happens on interrupt timer expiration, I/O, etc. causes OS to run
- solution: disable them reenable on unlock
- x86 instructions:
  - cli disable interrupts
  - sti enable interrupts

# naive interrupt enable/disable (1)

}

Lock() {
 disable interrupts
}

# naive interrupt enable/disable (1)

}

```
Lock() {
    disable interrupts
}
```

Unlock() {
 enable interrupts

problem: user can hang the system:

```
Lock(some_lock);
while (true) {}
```

```
naive interrupt enable/disable (1)
 Lock() {
                             Unlock() {
     disable interrupts
                                 enable interrupts
 }
                             }
problem: user can hang the system:
             Lock(some lock);
             while (true) {}
problem: can't do I/O within lock
             Lock(some lock);
             read from disk
                 /* waits forever for (disabled) interrupt
                    from disk IO finishing */
```

# naive interrupt enable/disable (2)

}

Lock() {
 disable interrupts
}

# naive interrupt enable/disable (2)

}

Lock() {
 disable interrupts
}

# naive interrupt enable/disable (2)

}

Lock() {
 disable interrupts
}

```
naive interrupt enable/disable (2)
 Lock() {
                             Unlock() {
     disable interrupts
                                 enable interrupts
                             }
 }
problem: nested locks
         Lock(milk lock);
         if (no milk) {
             Lock(store lock):
             buv milk
             Unlock(store lock):
             /* interrupts enabled here?? */
         }
         Unlock(milk lock):
```

# C++ containers and locking

can you use a vector from multiple threads?

...question: how is it implemented?

# C++ containers and locking

can you use a vector from multiple threads?

...question: how is it implemented? dynamically allocated array reallocated on size changes

# C++ containers and locking

can you use a vector from multiple threads?

...question: how is it implemented? dynamically allocated array reallocated on size changes

can access from multiple threads ...as long as not append/erase/etc.?

assuming it's implemented like we expect... but can we really depend on that? e.g. could shrink internal array after a while with no expansion save memory?

### C++ standard rules for containers

multiple threads can read anything at the same time

can only read element if no other thread is modifying it

can safely add/remove elements if no other threads are accessing container

(sometimes can safely add/remove in extra cases)

exception: vectors of bools — can't safely read and write at same time

might be implemented by putting multiple bools in one int

# a simple race

```
thread_A:
    movl $1, x /* x <- 1 */
    movl y, %eax /* return y */
    ret
    thread_B:
    movl $1, y /* y <- 1 */
    movl $1, y /* y <- 1 */
    movl $1, y /* y <- 1 */
    movl $1, y /* return x */
    ret</pre>
```

```
x = y = 0;
pthread_create(&A, NULL, thread_A, NULL);
pthread_create(&B, NULL, thread_B, NULL);
pthread_join(A, &A_result); pthread_join(B, &B_result);
printf("A:%d B:%d\n", (int) A_result, (int) B_result);
```

# a simple race

```
thread_A:
    movl $1, x /* x <- 1 */
    movl y, %eax /* return y */
    ret
    thread_B:
    movl $1, y /* y <- 1 */
    movl $1, y /* y <- 1 */
    movl $1, y /* y <- 1 */
    movl $1, y /* y <- 1 */
    ret
    thread_B:
    movl $1, y /* y <- 1 */
    ret
    ret
    thread_B:
    movl $1, y /* y <- 1 */
    ret
    ret
    thread_B:
    movl $1, y /* y <- 1 */
    ret
    thread_B:
    movl $1, y /* y <- 1 */
    ret
    thread_B:
    movl $1, y /* y <- 1 */
    ret
    thread_B:
    movl $1, y /* y <- 1 */
    ret
    thread_B:
    movl $1, y /* y <- 1 */
    ret
    thread_B:
    movl $1, y /* y <- 1 */
    ret
    thread_B:
    movl $1, y /* y <- 1 */
    movl $1, y /* y <- 1 */
    ret
    thread_B:
    movl $1, y /* y <- 1 */
    movl $1, y /* y <- 1 */
    thread_B:
    movl $1, y /* y <- 1 */
    movl $1, y /* y <- 1 */
    ret
    thread_B:
    movl $1, y /* y <- 1 */
    movl $1, y /* y <- 1 */
    thread_B:
    movl $1, y /* y <- 1 */
    movl $1, y /* y <- 1 */
    thread_B:
    movl $1, y /* y <- 1 */
    movl $1, y /* y <- 1 */
    thread_B:
    movl $1, y /* y <- 1 */
    movl $1, y /* y <- 1 */
    movl $1, y /* y <- 1 */
    movl $1, y /* y <- 1 */
    movl $1, y /* y <- 1 */
    movl $1, y /* y <- 1 */
    movl $1, y /* y <- 1 */
    movl $1, y /* y <- 1 */
    movl $1, y /* y <- 1 */
    movl $1, y /* y <- 1 */
    movl $1, y /* y <- 1 */
    movl $1, y /* y <- 1 */
    movl $1, y /* y <- 1 */
    movl $1, y /* y <- 1 */
    movl $1, y /* y <- 1 */
    movl $1, y /* y <- 1 */
    movl $1, y /* y <- 1 */
    movl $1, y /* y <- 1 */
    movl $1, y /* y <- 1 */
    movl $1, y /* y <- 1 */
    movl $1, y /* y <- 1 */
    movl $1, y /* y <- 1 */
    movl $1, y /* y <- 1 */
    movl $1, y /* y <- 1 */
    movl $1, y /* y <- 1 */
    movl $1, y /* y <- 1 */
    movl $1, y /* y <- 1 */
    movl $1, y /* y <- 1 */
    movl $1, y /* y <- 1 */
    movl $1, y /* y <- 1 */
    movl $1, y /* y <- 1 */
    movl $1, y /* y <- 1 */
    movl $1, y /* y <- 1 */
    movl $1, y /* y <- 1 */
    movl $1
```

```
x = y = 0;
pthread_create(&A, NULL, thread_A, NULL);
pthread_create(&B, NULL, thread_B, NULL);
pthread_join(A, &A_result); pthread_join(B, &B_result);
printf("A:%d B:%d\n", (int) A_result, (int) B_result);
```

if loads/stores atomic, then possible results:

A:1 B:1 — both moves into x and y, then both moves into eax execute A:0 B:1 — thread A executes before thread B

A:1 B:0 — thread B executes before thread A

# a simple race: results

```
thread_A:
    movl $1, x /* x <- 1 */
    movl y, %eax /* return y */
    ret
    thread_B:
    movl $1, y /* y <- 1 */
    movl $1, y /* y <- 1 */
    movl $1, y /* y <- 1 */
    movl $1, y /* y <- 1 */
    ret
    thread_B:
    movl $1, y /* y <- 1 */
    movl $1, y /* y <- 1 */
    ret
    thread_B:
    movl $1, y /* y <- 1 */
    ret
    thread_B:
    movl $1, y /* y <- 1 */
    ret
    thread_B:
    movl $1, y /* y <- 1 */
    ret
    thread_B:
    movl $1, y /* y <- 1 */
    ret
    thread_B:
    movl $1, y /* y <- 1 */
    ret
    thread_B:
    movl $1, y /* y <- 1 */
    ret
    thread_B:
    movl $1, y /* y <- 1 */
    ret
    thread_B:
    movl $1, y /* y <- 1 */
    movl $1, y /* y <- 1 */
    movl $1, y /* y <- 1 */
    movl $1, y /* y <- 1 */
    movl $1, y /* y <- 1 */
    movl $1, y /* y <- 1 */
    movl $1, y /* y <- 1 */
    movl $1, y /* y <- 1 */
    movl $1, y /* y <- 1 */
    movl $1, y /* y <- 1 */
    movl $1, y /* y <- 1 */
    movl $1, y /* y <- 1 */
    movl $1, y /* y <- 1 */
    movl $1, y /* y <- 1 */
    movl $1, y /* y <- 1 */
    movl $1, y /* y <- 1 */
    movl $1, y /* y <- 1 */
    movl $1, y /* y <- 1 */
    movl $1, y /* y <- 1 */
    movl $1, y /* y <- 1 */
    movl $1, y /* y <- 1 */
    movl $1, y /* y <- 1 */
    movl $1, y /* y <- 1 */
    movl $1, y /* y <- 1 */
    movl $1, y /* y <- 1 */
    movl $1, y /* y <- 1 */
    movl $1, y /* y <- 1 */
    movl $1, y /* y <- 1 */
    movl $1, y /* y <- 1 */
    movl $1, y /* y <- 1 */
    movl $1, y /* y <- 1 */
    movl $1, y /* y <- 1 */
    movl $1, y /* y <- 1 */
    movl $1, y /* y <- 1 */
    movl $1, y /* y <- 1 */
    movl $1, y /* y <- 1 */
    movl $1, y /* y <- 1 */
    movl $1, y /* y <- 1 */
    movl $1, y /* y <- 1 */
    movl $1, y /* y <- 1 */
    movl $1, y /* y <- 1 */
    movl $1, y /* y <- 1 */
    movl $1, y /* y <- 1 */
    movl $1, y /* y <- 1 */
    movl $1, y /* y <- 1 */
    movl $1, y /* y <- 1 */
    movl $1, y /* y <- 1 */
    movl $1, y /* y <- 1 */
    movl $1, y /* y <- 1 */
    movl $1, y
```

```
x = y = 0;
pthread_create(&A, NULL, thread_A, NULL);
pthread_create(&B, NULL, thread_B, NULL);
pthread_join(A, &A_result); pthread_join(B, &B_result);
printf("A:%d B:%d\n", (int) A_result, (int) B_result);
```

my desktop, 100M trials:

| frequency | result  |                                  |
|-----------|---------|----------------------------------|
| 99823739  | A:0 B:1 | ('A executes before B')          |
| 171161    | A:1 B:0 | ('B executes before A')          |
| 4706      | A:1 B:1 | ('execute moves into x+y first') |
| 394       | A:0 B:0 | ???                              |

# a simple race: results

```
thread_A:
    movl $1, x /* x <- 1 */
    movl y, %eax /* return y */
    ret
    thread_B:
    movl $1, y /* y <- 1 */
    movl $1, y /* y <- 1 */
    movl $1, y /* y <- 1 */
    movl $1, y /* y <- 1 */
    ret
    thread_B:
    movl $1, y /* y <- 1 */
    movl $1, y /* y <- 1 */
    ret
    thread_B:
    movl $1, y /* y <- 1 */
    ret
    thread_B:
    movl $1, y /* y <- 1 */
    ret
    thread_B:
    movl $1, y /* y <- 1 */
    ret
    thread_B:
    movl $1, y /* y <- 1 */
    ret
    thread_B:
    movl $1, y /* y <- 1 */
    ret
    thread_B:
    movl $1, y /* y <- 1 */
    ret
    thread_B:
    movl $1, y /* y <- 1 */
    ret
    thread_B:
    movl $1, y /* y <- 1 */
    movl $1, y /* y <- 1 */
    movl $1, y /* y <- 1 */
    movl $1, y /* y <- 1 */
    movl $1, y /* y <- 1 */
    movl $1, y /* y <- 1 */
    movl $1, y /* y <- 1 */
    movl $1, y /* y <- 1 */
    movl $1, y /* y <- 1 */
    movl $1, y /* y <- 1 */
    movl $1, y /* y <- 1 */
    movl $1, y /* y <- 1 */
    movl $1, y /* y <- 1 */
    movl $1, y /* y <- 1 */
    movl $1, y /* y <- 1 */
    movl $1, y /* y <- 1 */
    movl $1, y /* y <- 1 */
    movl $1, y /* y <- 1 */
    movl $1, y /* y <- 1 */
    movl $1, y /* y <- 1 */
    movl $1, y /* y <- 1 */
    movl $1, y /* y <- 1 */
    movl $1, y /* y <- 1 */
    movl $1, y /* y <- 1 */
    movl $1, y /* y <- 1 */
    movl $1, y /* y <- 1 */
    movl $1, y /* y <- 1 */
    movl $1, y /* y <- 1 */
    movl $1, y /* y <- 1 */
    movl $1, y /* y <- 1 */
    movl $1, y /* y <- 1 */
    movl $1, y /* y <- 1 */
    movl $1, y /* y <- 1 */
    movl $1, y /* y <- 1 */
    movl $1, y /* y <- 1 */
    movl $1, y /* y <- 1 */
    movl $1, y /* y <- 1 */
    movl $1, y /* y <- 1 */
    movl $1, y /* y <- 1 */
    movl $1, y /* y <- 1 */
    movl $1, y /* y <- 1 */
    movl $1, y /* y <- 1 */
    movl $1, y /* y <- 1 */
    movl $1, y /* y <- 1 */
    movl $1, y /* y <- 1 */
    movl $1, y /* y <- 1 */
    movl $1, y /* y <- 1 */
    movl $1, y /* y <- 1 */
    movl $1, y /* y <- 1 */
    movl $1, y
```

```
x = y = 0;
pthread_create(&A, NULL, thread_A, NULL);
pthread_create(&B, NULL, thread_B, NULL);
pthread_join(A, &A_result); pthread_join(B, &B_result);
printf("A:%d B:%d\n", (int) A_result, (int) B_result);
```

#### my desktop, 100M trials:

| frequency | result  |                                  |
|-----------|---------|----------------------------------|
|           |         | ('A executes before B')          |
| 171161    | A:1 B:0 | ('B executes before A')          |
|           |         | ('execute moves into x+y first') |
| 394       | A:0 B:0 | ???                              |

# why reorder here?

thread\_A:
 movl \$1, x /\* x <- 1 \*/
 movl y, %eax /\* return y \*/
 ret
 thread\_B:
 movl \$1, y /\* y <- 1 \*/
 movl \$1, y /\* y <- 1 \*/
 movl \$1, y /\* y <- 1 \*/
 movl \$1, y /\* y <- 1 \*/
 ret
 thread\_B:
 movl \$1, y /\* y <- 1 \*/
 movl \$1, y /\* y <- 1 \*/
 ret
 thread\_B:
 movl \$1, y /\* y <- 1 \*/
 movl \$1, y /\* y <- 1 \*/
 ret
 thread\_B:
 movl \$1, y /\* y <- 1 \*/
 movl \$1, y /\* y <- 1 \*/
 movl \$1, y /\* y <- 1 \*/
 movl \$1, y /\* y <- 1 \*/
 movl \$1, y /\* y <- 1 \*/
 movl \$1, y /\* y <- 1 \*/
 movl \$1, y /\* y <- 1 \*/
 movl \$1, y /\* y <- 1 \*/
 movl \$1, y /\* y <- 1 \*/
 movl \$1, y /\* y <- 1 \*/
 movl \$1, y /\* y <- 1 \*/
 movl \$1, y /\* y <- 1 \*/
 movl \$1, y /\* y <- 1 \*/
 movl \$1, y /\* y <- 1 \*/
 movl \$1, y /\* y <- 1 \*/
 movl \$1, y /\* y <- 1 \*/
 movl \$1, y /\* y <- 1 \*/
 movl \$1, y /\* y <- 1 \*/
 movl \$1, y /\* y <- 1 \*/
 movl \$1, y /\* y <- 1 \*/
 movl \$1, y /\* y <- 1 \*/
 movl \$1, y /\* y <- 1 \*/
 movl \$1, y /\* y <- 1 \*/
 movl \$1, y /\* y <- 1 \*/
 movl \$1, y /\* y <- 1 \*/
 movl \$1, y /\* y <- 1 \*/
 movl \$1, y /\* y <- 1 \*/
 movl \$1, y /\* y <- 1 \*/
 movl \$1, y /\* y <- 1 \*/
 movl \$1, y /\* y <- 1 \*/
 movl \$1, y /\* y <- 1 \*/
 movl \$1, y /\* y <- 1 \*/
 movl \$1, y /\* y <- 1 \*/
 movl \$1, y /\* y <- 1 \*/
 movl \$1, y /\* y <- 1 \*/
 movl \$1, y /\* y <- 1 \*/
 movl \$1, y /\* y <- 1 \*/
 movl \$1, y /\* y <- 1 \*/
 movl \$1, y /\* y <- 1 \*/
 movl \$1, y /\* y <- 1 \*/
 movl \$1, y /\* y <- 1 \*/
 movl \$1, y /\* y <- 1 \*/
 movl \$1, y /\* y <- 1 \*/
 movl \$1, y /\* y <- 1 \*/
 movl \$1, y /\* y <- 1 \*/
 movl \$1, y /\* y <- 1 \*/
 movl \$1, y /\* y <- 1 \*/
 movl \$1, y /\* y <- 1 \*/
 movl \$1, y /\* y <- 1 \*/
 movl \$1, y /\* y <- 1 \*/
 movl \$1, y /\* y <- 1 \*/
 movl \$1, y /\* y <- 1 \*/
 movl \$1, y /\* y <- 1 \*/
 movl \$1, y /\* y <- 1 \*/
 movl \$1, y /\* y <- 1 \*/
 movl \$1, y /\* y <- 1 \*/
 movl \$1, y /\* y <- 1 \*/
 movl \$1, y /\* y <- 1 \*/
 movl \$1, y /\* y <- 1 \*/
 mov

thread A: faster to load y right now!

...rather than wait for write of x to finish

# why load/store reordering?

fast processor designs can execute instructions out of order

goal: do something instead of waiting for slow memory accesses, etc.

more on this later in the semester

# GCC: preventing reordering example (1)

```
void Alice() {
    int one = 1;
    __atomic_store(&note_from_alice, &one, __ATOMIC_SEQ_CST);
    do {
        } while (__atomic_load_n(&note_from_bob, __ATOMIC_SEQ_CST));
        if (no_milk) {++milk;}
}
```

```
Alice:
  movl $1, note_from_alice
  mfence
.L2:
  movl note_from_bob, %eax
  testl %eax, %eax
  jne .L2
```

# GCC: preventing reordering example (2)

```
void Alice() {
    note from alice = 1;
    do {
        atomic thread fence( ATOMIC SEO CST):
    } while (note from bob);
    if (no milk) {++milk:}
}
Alice:
  movl $1, note from alice // note from alice <- 1</pre>
.L3:
  mfence // make sure store is visible to other cores before
          // on x86: not needed on second+ iteration of loop
  cmpl $0, note from bob // if (note from bob == 0) repeat for
  ine .L3
  cmnl $0 no milk
```

# exercise: fetch-and-add with compare-and-swap

exercise: implement fetch-and-add with compare-and-swap

```
compare_and_swap(address, old_value, new_value) {
    if (memory[address] == old_value) {
        memory[address] = new_value;
        return true; // x86: set ZF flag
    } else {
        return false; // x86: clear ZF flag
    }
```

#### solution

```
long my_fetch_and_add(long *p, long amount) {
    long old_value;
    do {
        old_value = *p;
        while (!compare_and_swap(p, old_value, old_value + amount);
        return old_value;
}
```

```
void
acquire(struct spinlock *lk)
Ł
  pushcli(); // disable interrupts to avoid deadlock.
  // The xchq is atomic.
 while(xchg(&lk->locked, 1) != 0)
 // Tell the C compiler and the processor to not move loads or sto
 // past this point, to ensure that the critical section's memory
 // references happen after the lock is acquired.
```

\_\_sync\_synchronize();

. . .

```
void
acquire(struct spinlock *lk)
  pushcli(); // disable interrupts to avoid deadlock.
  // The xchq is atomic.
  while(xchg(&lk->locked, 1) != 0)
    don't let us be interrupted after while have the lock
    problem: interruption might try to do something with the lock
```

...but that can never succeed until we release the lock ...but we won't release the lock until interruption finishes or sto emory

```
void
acquire(struct spinlock *lk)
ł
  pushcli(); // disable interrupts to avoid deadlock.
 // The xchq is atomic.
 while(xchg(&lk->locked, 1) != 0)
 // Tell the C compiler and the processor to not move loads or sto
 // past this point, to ensure that the critical section's memory
 // references happen after the lock is acquired.
 -_sync_synchr xchg wraps the lock xchg instruction
                same loop as before
```

```
void
acquire(struct spinlock *lk)
  pushcli(); // disable interrupts to avoid deadlock.
  // The xchq is atomic.
 while(xchg(&lk->locked, 1) != 0)
  // Tell the C compiler and the processor to not move loads or sto
```

avoid load store reordering (including by compiler)
on x86, xchg alone is enough to avoid processor's reordering (but compiler may need more hints)

#### void

release(struct spinlock \*lk)

// Tell the C compiler and the processor to not move loads or sto
// past this point, to ensure that all the stores in the critical
// section are visible to other cores before the lock is released
// Both the C compiler and the hardware may re-order loads and
// stores; \_\_sync\_synchronize() tells them both not to.
\_\_sync\_synchronize();

// Release the lock, equivalent to lk->locked = 0.
// This code can't use a C assignment, since it might
// not be atomic. A real OS would use C atomics here.
asm volatile("movl \$0, %0" : "+m" (lk->locked) : );

popcli();

#### void

release(struct spinlock \*lk)

// Tell the C compiler and the processor to not move loads or sto
// past this point, to ensure that all the stores in the critical
// section are visible to other cores before the lock is released
// Both the C compiler and the hardware may re-order loads and
// stores; \_\_sync\_synchronize() tells them both not to.
\_\_sync\_synchronize();

// Release the lock, equivalent to lk->locked = 0.
// This code can't use a C assignment, since it might
// not
asm vo
turns into instruction to tell processor not to reorder
plus tells compiler not to reorder
popcli();

#### void

release(struct spinlock \*lk)

// Tell the C compiler and the processor to not move loads or sto
// past this point, to ensure that all the stores in the critical
// section are visible to other cores before the lock is released
// Both the C compiler and the hardware may re-order loads and
// stores; \_\_sync\_synchronize() tells them both not to.
\_\_sync\_synchronize();

// Release the lock, equivalent to lk->locked = 0. // This code can't use a C assignment, since it might // not be atomic. A real OS would use C atomics here. asm volatile("movl \$0. %0" : "+m" (lk->locked) : ): turns into mov of constant 0 into lk->locked popcli(),

#### void

release(struct spinlock \*lk)

// Tell the C compiler and the processor to not move loads or sto
// past this point, to ensure that all the stores in the critical
// section are visible to other cores before the lock is released
// Both the C compiler and the hardware may re-order loads and
// stores; \_\_sync\_synchronize() tells them both not to.
\_\_sync\_synchronize();

// Release the lock, equivalent to lk->locked = 0. // This code can't use a C assignment, since it might // not be atomic. A real OS would use C atomics here. asm v letile("mould be wold used of the locks into account) reenable interrupts (taking nested locks into account) popcl (7,)

# fetch-and-add with CAS (1)

```
compare_and_swap(address, old_value, new_value) {
    if (memory[address] == old_value) {
        memory[address] = new_value;
        return true;
    } else {
        return false;
    }
}
```

long my\_fetch\_and\_add(long \*pointer, long amount) { ... }

implementation sketch:

fetch value from pointer old compute in temporary value result of addition new try to change value at pointer from old to new [compare-and-swap] if not successful, repeat

# fetch-and-add with CAS (2)

```
long my_fetch_and_add(long *p, long amount) {
    long old_value;
    do {
        old_value = *p;
    } while (!compare_and_swap(p, old_value, old_value + amount);
    return old_value;
}
```

#### exercise: append to singly-linked list

ListNode is a singly-linked list

assume: threads only append to list (no deletions, reordering)

use compare-and-swap(pointer, old, new):
 atomically change \*pointer from old to new
 return true if successful
 return false (and change nothing) if \*pointer is not old

void append\_to\_list(ListNode \*head, ListNode \*new\_last\_node) {
 ...
}

# append to singly-linked list

```
/* assumption: other threads may be appending to list,
               but nodes are not being removed. reordered. etc.
 *
 */
void append to list(ListNode *head, ListNode *new last node) {
 memorv_ordering_fence();
 ListNode *current last node:
  do {
    current last node = head;
   while (current last node->next) {
      current last_node = current_last_node->next;
  } while (
    !compare_and_swap(&current_last_node_>next,
                      NULL, new last node)
  );
```

#### some common atomic operations (1)

```
// x86: emulate with exchange
test_and_set(address) {
    old_value = memory[address];
    memory[address] = 1;
    return old_value != 0; // e.g. set ZF flag
}
```

```
// x86: xchg REGISTER, (ADDRESS)
exchange(register, address) {
   temp = memory[address];
   memory[address] = register;
   register = temp;
}
```

#### some common atomic operations (2)

```
// x86: mov OLD_VALUE, %eax; lock cmpxchg NEW_VALUE, (ADDRESS)
compare—and—swap(address, old_value, new_value) {
    if (memory[address] == old_value) {
        memory[address] = new_value;
        return true; // x86: set ZF flag
    } else {
        return false; // x86: clear ZF flag
    }
}
```

```
// x86: lock xaddl REGISTER, (ADDRESS)
fetch-and-add(address, register) {
    old_value = memory[address];
    memory[address] += register;
    register = old_value;
}
```

#### common atomic operation pattern

try to do operation, ...

detect if it failed

if so, repeat

atomic operation does "try and see if it failed" part

#### cache coherency states

extra information for each cache block overlaps with/replaces valid, dirty bits

stored in each cache

update states based on reads, writes and heard messages on bus different caches may have different states for same block

# **MSI** state summary

**Modified** value may be different than memory and I am the only one who has it

**Shared** value is the same as memory

**Invalid** I don't have the value; I will need to ask for it

# **MSI** scheme

| from state                                       | hear read | hear write | read      | write       |  |  |  |  |
|--------------------------------------------------|-----------|------------|-----------|-------------|--|--|--|--|
| Invalid                                          |           |            | to Shared | to Modified |  |  |  |  |
| Shared                                           |           | to Invalid |           | to Modified |  |  |  |  |
| Modified                                         | to Shared | to Invalid |           | —           |  |  |  |  |
| blue: transition requires sending message on bus |           |            |           |             |  |  |  |  |

# **MSI scheme**

from state hear read hear write read write to Shared to Modified Invalid Shared to Invalid to Modified \_\_\_\_ Modified to Shared to Invalid blue: transition requires sending message on bus example: write while Shared must send write — inform others with Shared state then change to Modified

# **MSI** scheme

from state hear read hear write read write to Shared to Modified Invalid Shared to Invalid to Modified \_\_\_\_ Modified to Shared to Invalid blue: transition requires sending message on bus example: write while Shared must send write — inform others with Shared state then change to Modified example: hear write while Shared change to Invalid can send read later to get value from writer example: write while Modified mathing to do an athen CDU can have a conv

111

|        | •    |       |        |        | 1 |       |      |       |
|--------|------|-------|--------|--------|---|-------|------|-------|
|        | CPU1 |       | CPU2   |        |   |       | MEM1 |       |
| addres | S    | value | state  | addres | S | value | S    | tate  |
| 0xA30  | 0    | 100   | Shared | 0x930  | 0 | 172   | S    | hared |
| 0xC40  | 0    | 200   | Shared | 0xA30  | 0 | 100   | S    | hared |
| 0xE50  | 0    | 300   | Shared | 0xC50  | 0 | 200   | S    | hared |

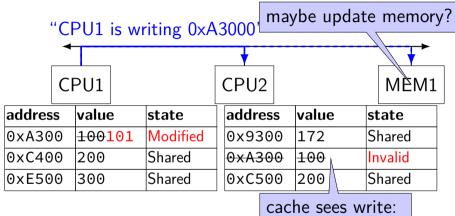

invalidate 0xA300

CPU1 writes 101 to 0xA300

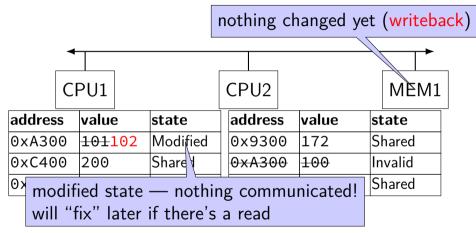

CPU1 writes 102 to 0xA300

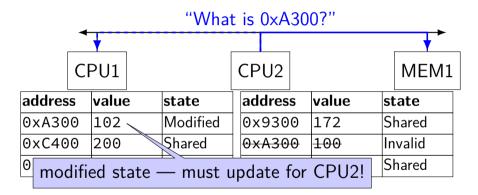

CPU2 reads 0xA300

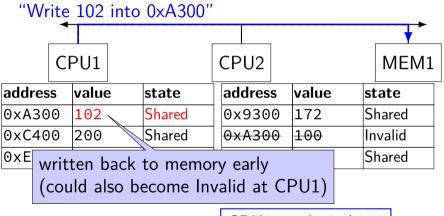

CPU2 reads 0xA300

|        | •    | Ι     |      |        |                  | 1 |                   |    |       |
|--------|------|-------|------|--------|------------------|---|-------------------|----|-------|
|        | CPU1 |       | CPU2 |        |                  |   | MEM1              |    |       |
| addres | s    | value | :    | state  | addres           | S | value             | st | tate  |
| 0xA30  | 0    | 102   |      | Shared | 0x930            | 0 | 172               | S  | hared |
| 0xC40  | 0    | 200   |      | Shared | <del>0xA30</del> | 0 | <del>100102</del> | S  | hared |
| 0xE50  | 0    | 300   |      | Shared | 0xC50            | 0 | 200               | S  | hared |

# **MSI: update memory**

to write value (enter modified state), need to invalidate others

can avoid sending actual value (shorter message/faster)

"I am writing address X" versus "I am writing Y to address X"

# **MSI:** on cache replacement/writeback

still happens — e.g. want to store something else

changes state to invalid

requires writeback if modified (= dirty bit)

# cache coherency exercise

modified/shared/invalid; all initially invalid; 32B blocks, 8B read/writes

CPU 1: read 0x1000

- CPU 2: read 0x1000
- CPU 1: write 0x1000
- CPU 1: read 0x2000
- CPU 2: read 0x1000
- CPU 2: write 0x2008
- CPU 3: read 0x1008
- Q1: final state of 0x1000 in caches? Modified/Shared/Invalid for CPU 1/2/3 CPU 1: CPU 2: CPU 3:
- Q2: final state of 0x2000 in caches?

#### cache coherency exercise solution

|                     | 0x10  | 000-0x1 | L01f  | 0x2000-0x201f |       |     |  |  |
|---------------------|-------|---------|-------|---------------|-------|-----|--|--|
| action              | CPU 1 | CPU 2   | CPU 3 | CPU 1         | CPU 2 | CPU |  |  |
|                     | I     | I       | I     | I             | I     | I   |  |  |
| CPU 1: read 0x1000  | S     | I       | I     | I             | I     | I   |  |  |
| CPU 2: read 0x1000  | S     | S       | I     | I             | I     | I   |  |  |
| CPU 1: write 0x1000 | М     | I       | I     | I             | I     | Ι   |  |  |
| CPU 1: read 0x2000  | М     | I       | I     | S             | I     | I   |  |  |
| CPU 2: read 0x1000  | S     | S       | I     | S             | I     | I   |  |  |
| CPU 2: write 0x2008 | S     | S       | I     | I             | Μ     | I   |  |  |
| CPU 3: read 0x1008  | S     | S       | S     | I             | М     | I   |  |  |

#### why load/store reordering?

fast processor designs can execute instructions out of order

goal: do something instead of waiting for slow memory accesses, etc.

more on this later in the semester

#### C++: preventing reordering

to help implementing things like pthread\_mutex\_lock

C++ 2011 standard: *atomic* header, *std::atomic* class prevent CPU reordering *and* prevent compiler reordering also provide other tools for implementing locks (more later)

could also hand-write assembly code compiler can't know what assembly code is doing

#### C++: preventing reordering example

```
#include <atomic>
void Alice() {
    note from_alice = 1;
    do {
        std::atomic_thread_fence(std::memory_order_seg_cst);
    } while (note_from_bob);
    if (no milk) {++milk;}
}
Alice:
  movl $1, note from alice // note from alice <- 1
.12:
  mfence // make sure store visible on/from other cores
  cmpl $0, note from bob // if (note from bob == 0) repeat fence
  ine .L2
  cmpl $0, no milk
  . . .
```

#### C++ atomics: no reordering

```
std::atomic<int> note_from_alice, note_from_bob;
void Alice() {
    note_from_alice.store(1);
    do {
    } while (note_from_bob.load());
    if (no_milk) {++milk;}
}
```

```
Alice:
  movl $1, note_from_alice
  mfence
.L2:
  movl note_from_bob, %eax
  testl %eax, %eax
  jne .L2
```

#### **GCC:** built-in atomic functions

used to implement std::atomic, etc.

predate std::atomic

builtin functions starting with \_\_sync and \_\_atomic these are what xv6 uses

#### aside: some x86 reordering rules

each core sees its own loads/stores in order (if a core stores something, it can always load it back)

stores *from other cores* appear in a consistent order (but a core might observe its own stores too early)

causality:

if a core reads X=a and (after reading X=a) writes Y=b, then a core that reads Y=b cannot later read X=older value than a

#### how do you do anything with this?

difficult to reason about what modern CPU's reordering rules do

typically: don't depend on details, instead:

special instructions with stronger (and simpler) ordering rules often same instructions that help with implementing locks in other ways

special instructions that restrict ordering of instructions around them ("fences")  $% \left( \left( \left( f_{1}, f_{2}, f_{3}, f_{3$ 

loads/stores can't cross the fence

#### spinlock problems

lock abstraction is not powerful enough lock/unlock operations don't handle "wait for event" common thing we want to do with threads solution: other synchronization abstractions

spinlocks waste CPU time more than needed want to run another thread instead of infinite loop solution: lock implementation integrated with scheduler

spinlocks can send a lot of messages on the shared bus more efficient atomic operations to implement locks

|         | -  |        |          |         |       |         |         |       |      |            |     |         | -  |
|---------|----|--------|----------|---------|-------|---------|---------|-------|------|------------|-----|---------|----|
|         | СР | U1     |          | CPU2    |       |         | C       | D3    |      |            |     | MEI     | M1 |
| address |    | value  | state    | address | value | state   |         | addre | SS   | value stat |     | ite     | 7  |
| lock    |    | locked | Modified | lock    |       | Invalid | Invalid |       | lock |            | Inv | Invalid |    |

#### "I want to modify lock?"

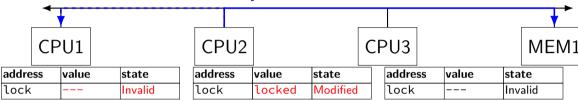

CPU2 read-modify-writes lock (to see it is still locked)

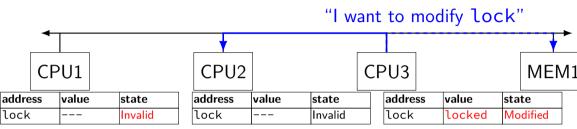

CPU3 read-modify-writes lock (to see it is still locked)

#### "I want to modify lock?"

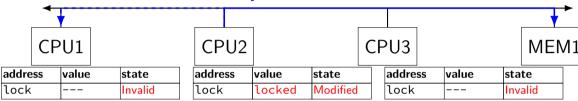

CPU2 read-modify-writes lock (to see it is still locked)

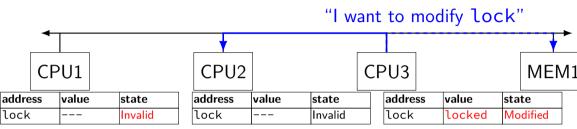

CPU3 read-modify-writes lock (to see it is still locked)

#### "I want to modify lock"

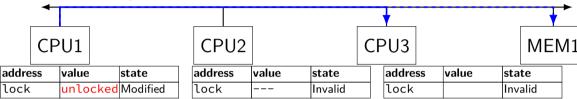

CPU1 sets lock to unlocked

#### "I want to modify lock"

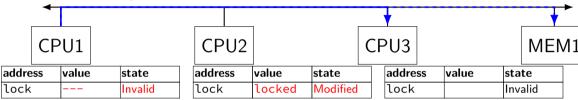

some CPU (this example: CPU2) acquires lock

test-and-set problem: cache block "ping-pongs" between caches each waiting processor reserves block to modify could maybe wait until it determines modification needed — but not typical implementation

each transfer of block sends messages on bus

...so bus can't be used for real work like what the processor with the lock is doing

#### test-and-test-and-set (pseudo-C)

```
acquire(int *the_lock) {
    do {
        while (ATOMIC-READ(the_lock) == 0) { /* try again */ }
        } while (ATOMIC-TEST-AND-SET(the_lock) == ALREADY_SET);
}
```

#### test-and-test-and-set (assembly)

```
acquire:
   cmp $0, the lock // test the lock non-atomically
          // unlike lock xchg --- keeps lock in Shared state!
                // try again (still locked)
   ine acquire
   // lock possibly free
   // but another processor might lock
   // before we get a chance to
   // ... so try wtih atomic swap:
   movl $1, %eax // %eax <- 1
   lock xchg %eax, the_lock // swap %eax and the_lock
         // sets the_lock to 1
         // sets %eax to prior value of the_lock
   test %eax, %eax // if the_lock wasn't 0 (someone else
   jne acquire
              // trv aaain
   ret
```

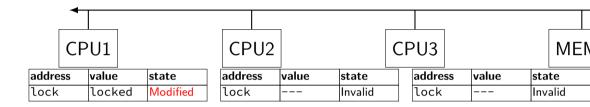

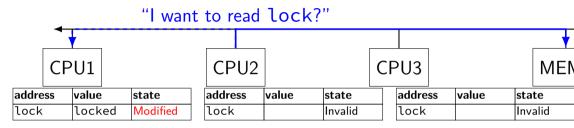

CPU2 reads lock (to see it is still locked)

#### less ping-ponging "set lock to locked" CPU1 CPU2 CPU3 MFN address value state address value state address value state lock lock locked Shared lock locked Shared Invalid

CPU1 writes back lock value, then CPU2 reads it

"I want to read lock"

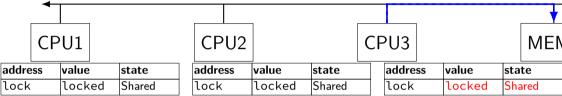

CPU3 reads lock (to see it is still locked)

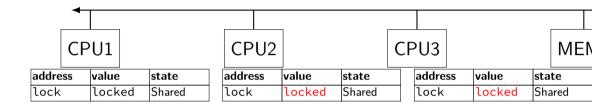

CPU2, CPU3 continue to read lock from cache no messages on the bus

"I want to modify lock"

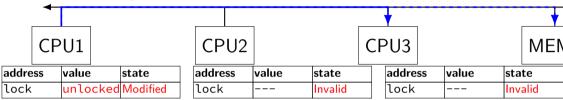

CPU1 sets lock to unlocked

"I want to modify lock"

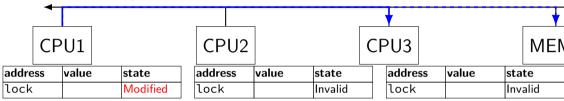

some CPU (this example: CPU2) acquires lock (CPU1 writes back value, then CPU2 reads + modifies it)

#### couldn't the read-modify-write instruction...

notice that the value of the lock isn't changing...

and keep it in the shared state

maybe — but extra step in "common" case (swapping different values)

#### more room for improvement?

can still have a lot of attempts to modify locks after unlocked

there other spinlock designs that avoid this ticket locks MCS locks

...

#### **MSI** extensions

real cache coherency protocols sometimes more complex:

separate tracking modifications from whether other caches have copy

send values directly between caches (maybe skip write to memory) send messages only to cores which might care (no shared bus)

#### too much milk

roommates Alice and Bob want to keep fridge stocked with milk:

| time                                     | Alice                           | Bob                             |  |  |  |  |  |
|------------------------------------------|---------------------------------|---------------------------------|--|--|--|--|--|
| 3:00                                     | look in fridge. no milk         |                                 |  |  |  |  |  |
| 3:05                                     | leave for store                 |                                 |  |  |  |  |  |
| 3:10                                     | arrive at store                 | look in fridge. no milk         |  |  |  |  |  |
| 3:15                                     | buy milk                        | leave for store                 |  |  |  |  |  |
| 3:20                                     | return home, put milk in fridge | arrive at store                 |  |  |  |  |  |
| 3:25                                     |                                 | buy milk                        |  |  |  |  |  |
| 3:30                                     |                                 | return home, put milk in fridge |  |  |  |  |  |
| how can Alice and Bob coordinate better? |                                 |                                 |  |  |  |  |  |

#### too much milk "solution" 1 (algorithm)

leave a note: "I am buying milk" place before buying, remove after buying don't try buying if there's a note

 $\approx$  setting/checking a variable (e.g. "note = 1") with atomic load/store of variable

```
if (no milk) {
    if (no note) {
        leave note;
        buy milk;
        remove note;
    }
```

#### too much milk "solution" 1 (algorithm)

leave a note: "I am buying milk" place before buying, remove after buying don't try buying if there's a note

 $\approx$  setting/checking a variable (e.g. "note = 1") with atomic load/store of variable

```
if (no milk) {
    if (no note) {
        leave note;
        buy milk;
        remove note;
    }
}
```

exercise: why doesn't this work?

#### 

if (no milk) {
 if (no note) {

}

ļ

leave note; buy milk; remove note;

}

leave note; buy milk; remove note;

#### too much milk "solution" 2 (algorithm)

intuition: leave note when buying or checking if need to buy

```
leave note;
if (no milk) {
    if (no note) {
        buy milk;
    }
}
remove note;
```

# too much milk: "solution" 2 (timeline) Alice leave note; if (no milk) { if (no note) { buy milk; } }

```
remove note;
```

#### too much milk: "solution" 2 (timeline) Alice leave note: if (no milk) { buv milk: } } remove note;

#### too much milk: "solution" 2 (timeline) Alice leave note; if (no milk) { buy\_ ...will never buy milk (twice *or* once) } } remove note;

## "solution" 3: algorithm

intuition: label notes so Alice knows which is hers (and vice-versa) computer equivalent: separate noteFromAlice and noteFromBob variables

#### Alice

```
leave note from Alice;
if (no milk) {
    if (no note from Bob) {
        buy milk
    }
```

```
}
remove note from Alice;
```

```
Bob
leave note from Bob;
if (no milk) {
    if (no note from Alice
        buy milk
    }
}
remove note from Bob;
```

```
too much milk: "solution" 3 (timeline)
         Alice
                                     Bob
 leave note from Alice
if (no milk) {
                             leave note from Bob
    if (no note from Bob) {
        buy m
     }
                             if (no milk) {
                                 if (no note from Alice) {
                                     buy_
                                  }
                              remove note from Bob
 remove note from Alice
```

## too much milk: is it possible

is there a solutions with writing/reading notes?  $\approx$  loading/storing from shared memory

yes, but it's not very elegant

```
too much milk: solution 4 (algorithm)
          Alice
                                          Bob
 leave note from Alice
                               leave note from Bob
while (note from Bob) {
                               if (no note from Alice) {
                                   if (no milk) {
    do nothing
                                       buy milk
 }
if (no milk) {
                                    }
    buv milk
 }
                                remove note from Bob
 remove note from Alice
```

```
too much milk: solution 4 (algorithm)
          Alice
                                          Bob
 leave note from Alice
                               leave note from Bob
while (note from Bob) {
                               if (no note from Alice) {
                                    if (no milk) {
    do nothing
                                       buy milk
 }
if (no milk) {
                                    }
    buv milk
 }
                                remove note from Bob
 remove note from Alice
```

exercise (hard): prove (in)correctness

```
too much milk: solution 4 (algorithm)
          Alice
                                          Bob
 leave note from Alice
                               leave note from Bob
while (note from Bob) {
                               if (no note from Alice) {
                                    if (no milk) {
    do nothing
                                       buy milk
 }
if (no milk) {
                                    }
    buv milk
 }
                                remove note from Bob
 remove note from Alice
```

exercise (hard): prove (in)correctness

```
too much milk: solution 4 (algorithm)
          Alice
                                           Bob
                                leave note from Bob
 leave note from Alice
while (note from Bob) {
                                if (no note from Alice) {
                                    if (no milk) {
     do nothing
                                        buy milk
 }
if (no milk) {
                                     }
     buv milk
 }
                                remove note from Bob
 remove note from Alice
exercise (hard): prove (in)correctness
```

exercise (hard): extend to three people

## Peterson's algorithm

general version of solution

see, e.g., Wikipedia

we'll use special hardware support instead

#### mfence

x86 instruction mfence

make sure all loads/stores in progress finish

...and make sure no loads/stores were started early

fairly expensive Intel 'Skylake': order 33 cycles + time waiting for pending stores/loads

#### mfence

x86 instruction mfence

make sure all loads/stores in progress finish

...and make sure no loads/stores were started early

fairly expensive Intel 'Skylake': order 33 cycles + time waiting for pending stores/loads

aside: this instruction is did not exist in the original x86 so xv6 uses something older that's equivalent

## modifying cache blocks in parallel

cache coherency works on cache blocks

but typical memory access — less than cache block e.g. one 4-byte array element in 64-byte cache block

what if two processors modify different parts same cache block? 4-byte writes to 64-byte cache block

cache coherency — write instructions happen one at a time: processor 'locks' 64-byte cache block, fetching latest version processor updates 4 bytes of 64-byte cache block later, processor might give up cache block

## modifying things in parallel (code)

```
void *sum_up(void *raw_dest) {
    int *dest = (int *) raw_dest;
    for (int i = 0; i < 64 * 1024 * 1024; ++i) {
        *dest += data[i];
    }
}</pre>
```

\_\_attribute\_\_((aligned(4096)))
int array[1024]; /\* aligned = address is mult. of 4096 \*/

```
void sum_twice(int distance) {
    pthread_t threads[2];
    pthread_create(&threads[0], NULL, sum_up, &array[0]);
    pthread_create(&threads[1], NULL, sum_up, &array[distance]);
    pthread_join(threads[0], NULL);
    pthread_join(threads[1], NULL);
}
```

## performance v. array element gap

(assuming sum\_up compiled to not omit memory accesses)

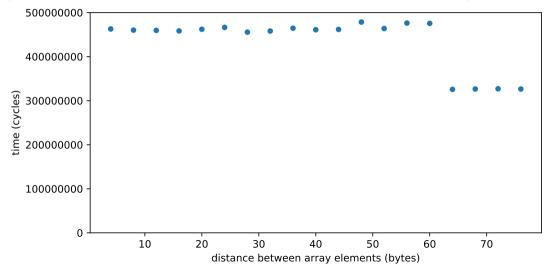

## false sharing

synchronizing to access two independent things

two parts of same cache block

solution: separate them

# exercise (1)

```
int values[1024];
int results[2]:
void *sum front(void *ignored argument) {
    results[0] = 0;
    for (int i = 0; i < 512; ++i)</pre>
        results[0] += values[i];
    return NULL;
}
void *sum_back(void *ignored_argument) {
    results[1] = 0;
    for (int i = 512; i < 1024; ++i)
        results[1] += values[i]:
    return NULL;
}
int sum all() {
    pthread_t sum_front_thread, sum_back_thread;
    pthread_create(&sum_front_thread, NULL, sum_front, NULL);
    pthread create(&sum back thread, NULL, sum back, NULL);
    pthread_join(sum_front_thread, NULL);
    pthread join(sum back thread, NULL);
    return results[0] + results[1];
```

# exercise (2)

. . . . . . . .

```
struct ThreadInfo { int *values; int start; int end; int result };
void *sum thread(void *argument) {
    ThreadInfo *my_info = (ThreadInfo *) argument;
    int sum = 0;
    for (int i = my_info->start; i < my_info->end; ++i) {
        my_info->result += my_info->values[i];
    return NULL:
int sum all(int *values) {
    ThreadInfo info[2]; pthread_t thread[2];
    for (int i = 0; i < 2; ++i) {
        info[i].values = values; info[i].start = i*512; info[i].end = (i+1)*512;
        pthread create(&threads[i], NULL, sum_thread, (void *) &info[i]);
    }
    for (int i = 0; i < 2; ++i)
        pthread_join(threads[i], NULL);
    return info[0].result + info[1].result;
}
                                                                                150
```

## connecting CPUs and memory

multiple processors, common memory

how do processors communicate with memory?

#### shared bus

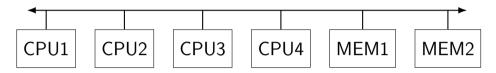

one possible design

we'll revisit later when we talk about  ${\rm I}/{\rm O}$ 

tagged messages — everyone gets everything, filters

contention if multiple communicators some hardware enforces only one at a time

## shared buses and scaling

shared buses perform poorly with "too many" CPUs

so, there are other designs

we'll gloss over these for now

#### shared buses and caches

remember caches?

memory is pretty slow

each CPU wants to keep local copies of memory

what happens when multiple CPUs cache same memory?

## the cache coherency problem

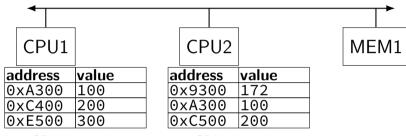

CPU1's cache

CPU2's cache

## the cache coherency problem

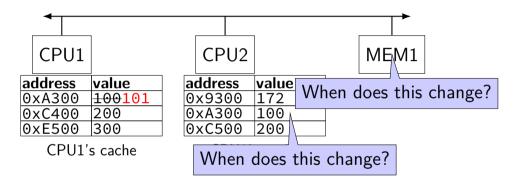

CPU1 writes 101 to 0xA300?

## producer/consumer signal?

```
pthread_mutex_t lock;
pthread cond t data ready:
UnboundedOueue buffer;
Produce(item) {
    pthread_mutex_lock(&lock);
    buffer.engueue(item);
   /* GOOD CODE: pthread_cond_signal(&data_ready); */
   /* BAD CODE: */
    if (buffer.size() == 1)
        pthread_cond_signal(&item);
   pthread mutex unlock(&lock):
}
Consume() {
   pthread_mutex_lock(&lock);
   while (buffer.empty()) {
        pthread cond wait(&data readv. &lock):
    item = buffer.deaueue():
    nthread mutax unleak(0] cale).
```

## bad case (setup)

| thread 0          | 1                 | 2                  | 3          |
|-------------------|-------------------|--------------------|------------|
| Consume():        |                   |                    |            |
| lock              |                   |                    |            |
| empty? wait on cv | Consume():        |                    | '          |
|                   | lock              |                    |            |
|                   | empty? wait on cv |                    |            |
|                   |                   | Produce():<br>lock |            |
|                   |                   | lock               | Produce(): |

## bad case

| thread 0             | 1                  | 2                | 3                                |
|----------------------|--------------------|------------------|----------------------------------|
| Consume():<br>lock   |                    |                  |                                  |
| empty? wait on cv    | Consume():<br>lock |                  |                                  |
|                      | empty? wait on cv  |                  |                                  |
|                      |                    | Produce():       |                                  |
|                      |                    | lock             | Produce():                       |
|                      |                    |                  | wait for lock                    |
|                      |                    | enqueue          |                                  |
| wait for lock        |                    | size = 1? signal |                                  |
|                      |                    | unlock           | gets lock                        |
|                      |                    |                  | enqueue                          |
|                      |                    |                  | size ≠ 1: don't signal<br>unlock |
| gets lock<br>dequeue |                    |                  | unock                            |

160

#### monitor exercise: ConsumeTwo

suppose we want producer/consumer, but...

but change Consume() to ConsumeTwo() which returns a pair of values

and don't want two calls to ConsumeTwo() to wait... with each getting one item

what should we change below?

```
pthread_mutex_t lock;
pthread_cond_t data_ready;
UnboundedQueue buffer;
```

```
Produce(item) {
   pthread_mutex_lock(&lock);
   buffer.enqueue(item);
   pthread_cond_signal(&data_ready);
   pthread_mutex_unlock(&lock);
```

```
Consume() {
   pthread_mutex_lock(&lock);
   while (buffer.empty()) {
      pthread_cond_wait(&data_ready, &lock
   }
   item = buffer.dequeue();
   pthread_mutex_unlock(&lock);
   return item;
}
```

## monitor exercise: solution (1)

(one of many possible solutions) Assuming ConsumeTwo **replaces** Consume:

```
Produce() {
  pthread_mutex_lock(&lock);
  buffer.enqueue(item);
  if (buffer.size() > 1) { pthread_cond_signal(&data_ready); }
  pthread_mutex_unlock(&lock):
}
ConsumeTwo() {
    pthread_mutex_lock(&lock):
    while (buffer.size() < 2) { pthread cond wait(&data_ready, &lock); }</pre>
    item1 = buffer.degueue(); item2 = buffer.degueue();
    pthread_mutex_unlock(&lock);
    return Combine(item1, item2);
}
```

## monitor exercise: solution (2)

```
(one of many possible solutions)
Assuming ConsumeTwo is in addition to Consume (using two CVs):
Produce() {
  pthread_mutex_lock(&lock);
  buffer.enqueue(item);
  pthread_cond_signal(&one_ready);
  if (buffer.size() > 1) { pthread cond signal(&two readv); }
  pthread_mutex_unlock(&lock);
Consume() {
  pthread_mutex_lock(&lock);
  while (buffer.size() < 1) { pthread_cond_wait(&one_ready, &lock); }</pre>
  item = buffer.dequeue();
  pthread mutex unlock(&lock):
  return item;
}
ConsumeTwo() {
  pthread mutex lock(&lock):
  while (buffer.size() < 2) { pthread cond wait(&two ready, &lock); }</pre>
  item1 = buffer.dequeue(); item2 = buffer.dequeue();
  nthread muter unlock (&lock).
```

#### monitor exercise: slower solution

```
(one of many possible solutions)
Assuming ConsumeTwo is in addition to Consume (using one CV):
Produce() {
  pthread_mutex_lock(&lock);
  buffer.enqueue(item);
  // broadcast and not signal, b/c we might wakeup only ConsumeTwo() otherwise
  pthread cond broadcast(&data readv);
  pthread_mutex_unlock(&lock);
Consume() {
  pthread_mutex_lock(&lock);
  while (buffer.size() < 1) { pthread cond_wait(&data_ready, &lock); }</pre>
  item = buffer.dequeue();
  pthread mutex unlock(&lock):
  return item;
}
ConsumeTwo() {
  pthread mutex lock(&lock):
  while (buffer.size() < 2) { pthread cond wait(&data ready, &lock); }</pre>
  item1 = buffer.dequeue(): item2 = buffer.dequeue():
  nthread muter unlock (&lock).
```

164

#### monitor exercise: ordering

suppose we want producer/consumer, but...

```
but want to ensure first call to Consume() always returns first
```

(no matter what ordering cond\_signal/cond\_broadcast use)

## monitor ordering exercise: solution

```
(one of many possible solutions)
```

```
struct Waiter {
    pthread_cond_t cv;
    bool done;
    T item:
Oueue<Waiter*> waiters:
Produce(item) {
 pthread_mutex_lock(&lock);
 if (!waiters.empty()) {
   Waiter *waiter = waiters.dequeue();
   waiter->done = true;
   waiter->item = item;
   cond signal(&waiter->cv);
   ++num_pending;
 } else {
   buffer.engueue(item);
 pthread mutex unlock(&lock):
```

```
Consume() {
  pthread_mutex_lock(&lock);
  if (buffer.empty()) {
    Waiter waiter:
    cond_init(&waiter.cv);
    waiter.done = false:
    waiters.engueue(&waiter);
    while (!waiter.done)
      cond_wait(&waiter.cv, &lock);
    item = waiter.item:
  } else {
    item = buffer.deaueue();
  pthread mutex unlock(&lock):
  return item:
```

#### **Anderson-Dahlin and semaphores**

Anderson/Dahlin complains about semaphores "Our view is that programming with locks and condition variables is superior to programming with semaphores."

argument 1: clearer to have separate constructs for waiting for condition to be come true, and allowing only one thread to manipulate a thing at a time

arugment 2: tricky to verify thread calls up exactly once for every down

alternatives allow one to be sloppier (in a sense)

#### monitors with semaphores: locks

```
sem_t semaphore; // initial value 1
```

```
Lock() {
    sem_wait(&semaphore);
}
```

```
Unlock() {
    sem_post(&semaphore);
}
```

## monitors with semaphores: [broken] cvs

start with only wait/signal:

```
sem_t threads_to_wakeup; // initially 0
Wait(Lock lock) {
    lock.Unlock();
    sem_wait(&threads_to_wakeup);
    lock.Lock();
}
Signal() {
    sem_post(&threads_to_wakeup);
}
```

## monitors with semaphores: [broken] cvs

start with only wait/signal:

```
sem_t threads_to_wakeup; // initially 0
Wait(Lock lock) {
    lock.Unlock();
    sem_wait(&threads_to_wakeup);
    lock.Lock();
}
Signal() {
    sem_post(&threads_to_wakeup);
}
```

problem: signal wakes up non-waiting threads (in the far future)

## monitors with semaphores: cvs (better)

#### start with only wait/signal:

```
sem_t private_lock; // initially 1
int num_waiters;
sem_t threads_to_wakeup; // initially 0
Wait(Lock lock) {
   sem_wait(&private_lock);
   ++num_waiters;
   sem_post(&private_lock);
   lock.Unlock();
   sem_wait(&threads_to_wakeup);
   lock.Lock();
}
```

```
Signal() {
  sem_wait(&private_lock);
  if (num_waiters > 0) {
    sem_post(&threads_to_wakeup);
    --num_waiters;
  }
  sem_post(&private_lock);
}
```

#### monitors with semaphores: broadcast

now allows broadcast:

```
sem_t private_lock; // initially 1
int num_waiters;
sem_t threads_to_wakeup; // initially 0
Wait(Lock lock) {
   sem_wait(&private_lock);
   ++num_waiters;
   sem_post(&private_lock);
   lock.Unlock();
   sem_wait(&threads_to_wakeup);
   lock.Lock();
}
```

```
Broadcast() {
   sem_wait(&private_lock);
   while (num_waiters > 0) {
      sem_post(&threads_to_wakeup);
      --num_waiters;
   }
   sem_post(&private_lock);
}
```

pthread\_mutex\_t lock;

lock to protect shared state

pthread\_mutex\_t lock; unsigned int count;

lock to protect shared state shared state: semaphore tracks a count

pthread\_mutex\_t lock;

unsigned int count;

/\* condition, broadcast when becomes count > 0 \*/ pthread\_cond\_t count\_is\_positive\_cv;

lock to protect shared state shared state: semaphore tracks a count

add cond var for each reason we wait semaphore: wait for count to become positive (for down)

```
pthread mutex t lock:
unsigned int count;
/* condition, broadcast when becomes count > 0 */
pthread cond t count is positive cv;
void down() {
    pthread_mutex_lock(&lock);
    while (!(count > 0)) {
        pthread cond wait(
            &count_is_positive_cv,
            &lock):
    count -= 1:
    pthread_mutex_unlock(&lock);
```

lock to protect shared state shared state: semaphore tracks a count

add cond var for each reason we wait semaphore: wait for count to become positive (for down)

```
pthread mutex t lock;
unsigned int count;
/* condition, broadcast when becomes count > 0 */
pthread cond t count is positive cv;
void down() {
                                        void up()
    pthread_mutex_lock(&lock);
                                            pthread_mutex_lock(&lock);
    while (!(count > 0)) {
                                            count += 1;
        pthread cond wait(
                                            /* count must now be
            &count_is_positive_cv,
                                               positive, and at most
            &lock);
                                               one thread can go per
                                               call to Up() */
                                            pthread_cond_signal(
    count -= 1;
    pthread_mutex_unlock(&lock);
                                                 &count_is_positive_cv
}
                                             );
```

lock to protect shared state shared state: semaphore tracks a count

```
add cond var for each reason we wait
semaphore: wait for count to become positive (for down)
```

pthread\_mutex\_unlock(&lock);

172

## binary semaphores

binary semaphores — semaphores that are only zero or one

as powerful as normal semaphores exercise: simulate counting semaphores with binary semaphores (more than one) and an integer

## counting semaphores with binary semaphores

via Hemmendinger, "Comments on 'A correct and unrestrictive implementation of general semaphores' " (1989); Barz, "Implementing semaphores by binary semaphores" (1983)

```
// assuming initialValue > 0
BinarySemaphore mutex(1);
int value = initialValue :
BinarvSemaphore gate(1 /* if initialValue >= 1 */);
    /* aate = # threads that can Down() now */
void Down() {
                                      void Up() {
  gate.Down();
                                        mutex.Down();
 // wait. if needed
                                        value += 1:
 mutex.Down();
                                        if (value == 1) {
 value -= 1;
                                          gate.Up();
  if (value > 0) {
                                          // because down should finish now
   gate.Up();
                                          // but could not before
   // because next down should finish
                                        }
   // now (but not marked to before)
                                        mutex.Up():
  mutex.Up();
```

## gate intuition/pattern

pattern to allow one thread at a time:

```
sem t gate; // 0 = closed; 1 = open
ReleasingThread() {
    ... // finish what the other thread is waiting for
    while (another thread is waiting and can go) {
        sem_post(&gate) // allow EXACTLY ONE thread
        ... // other bookkeepina
    }
}
WaitingThread() {
    ... // indicate that we're waiting
    sem_wait(&gate) // wait for gate to be open
    ... // indicate that we're not waiting
```